## **CCAM dentaire**

#### **La CCAM pour les nuls**  $\left| \frac{(-1)^{n-1}}{n-1}\right| \left| \frac{1}{n-1}\right|$

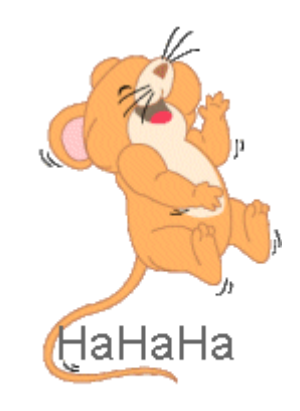

#### **En avant sereinement !...**

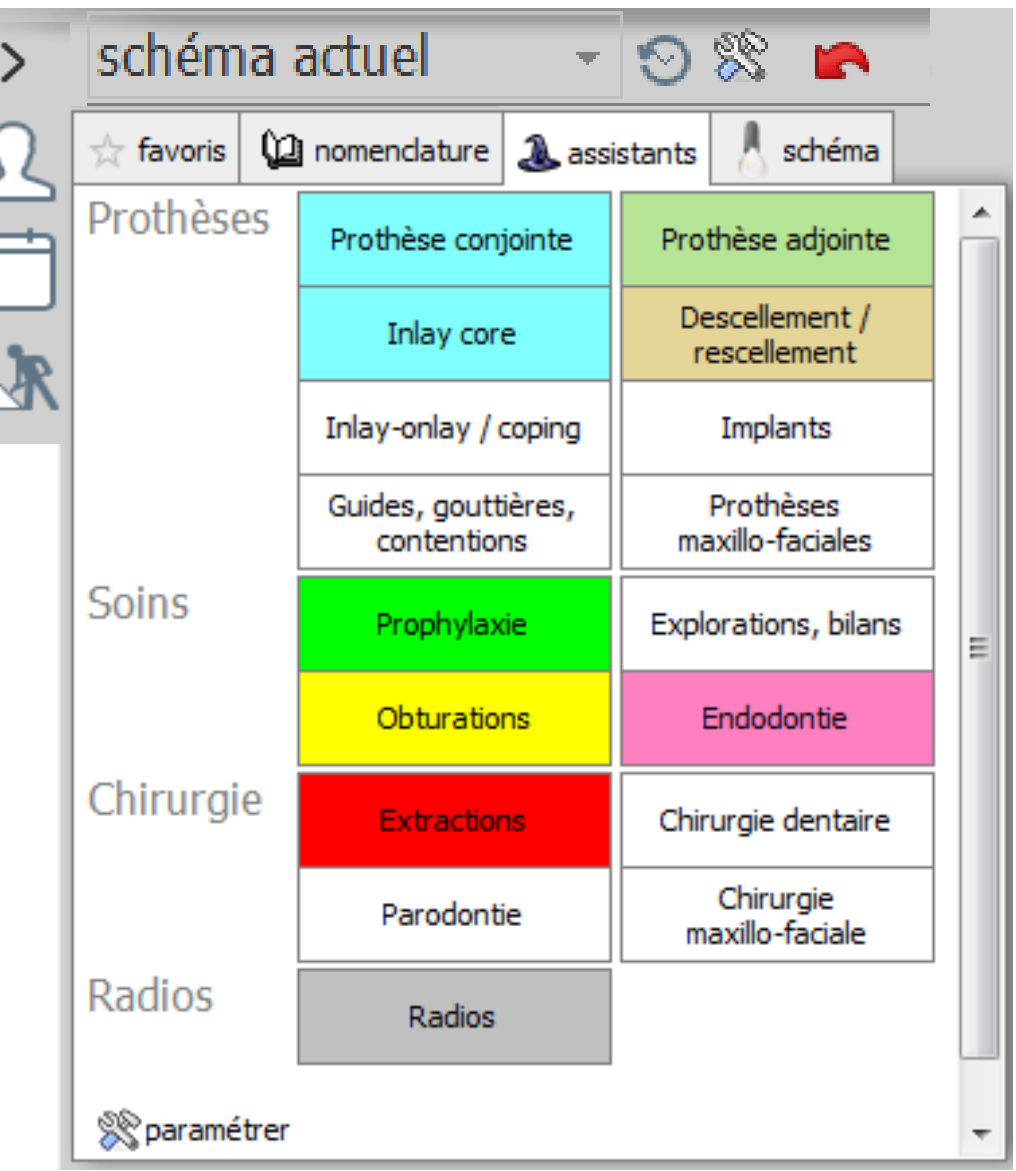

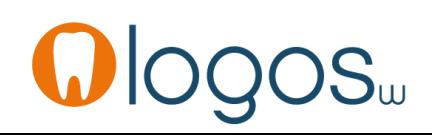

## Assistants **CCAM**

- •**Pour tous les actes CCAM**
- •Il est **inutile d'apprendre** un quelconque code CCAM
- •Tous les codes CCAM validés par la HAS sont dans les assistants et tout est automatisé par le logiciel

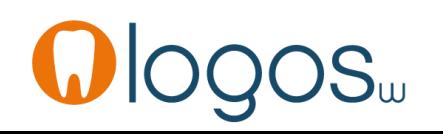

# Assistants **CCAM**

- Pour tous les actes CCAM
- Un pictogramme est présent
- Selon sa couleur il indique si l'acte est
	- Opposable V Oppos.
	- Non remboursé
	- Remboursé mais avec ED
	- Sous conditions

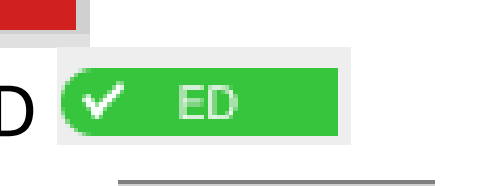

FD.

**NR** 

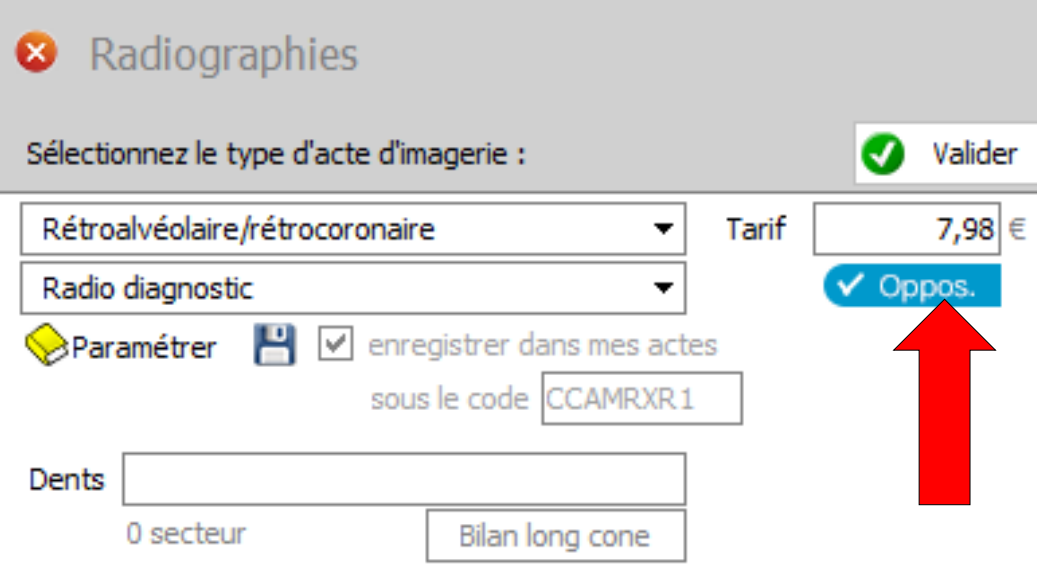

#### Assistants paramétrables

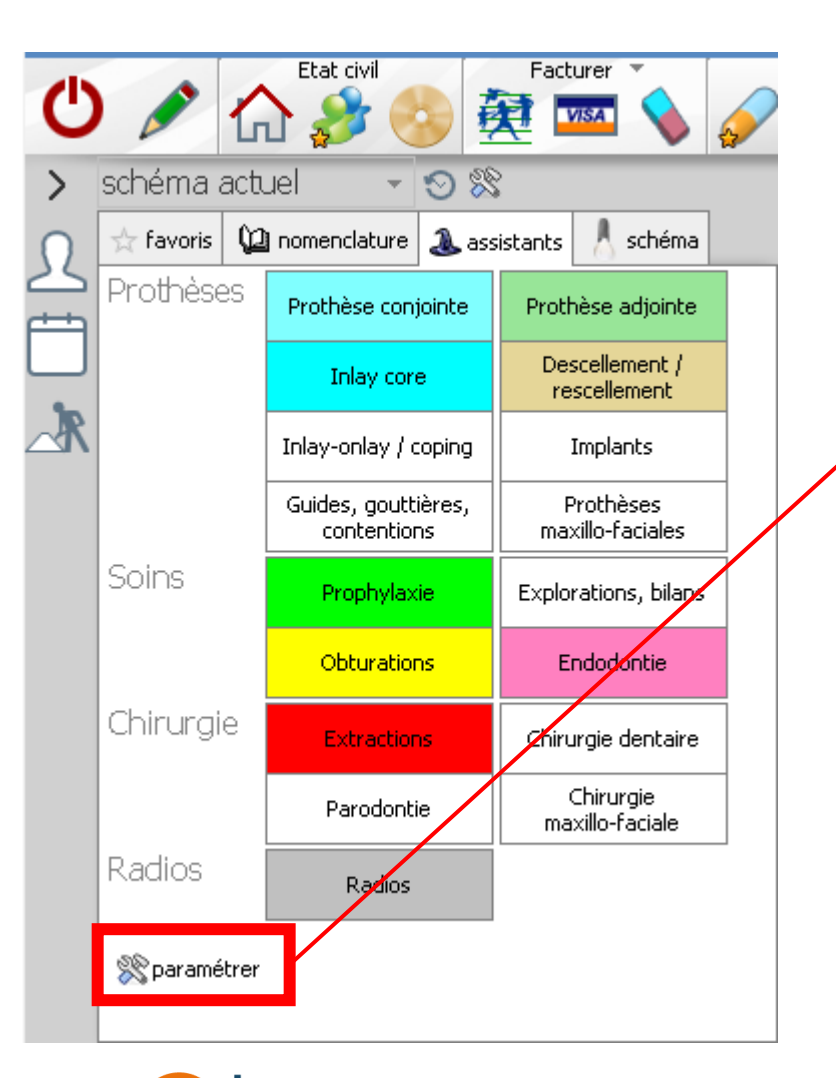

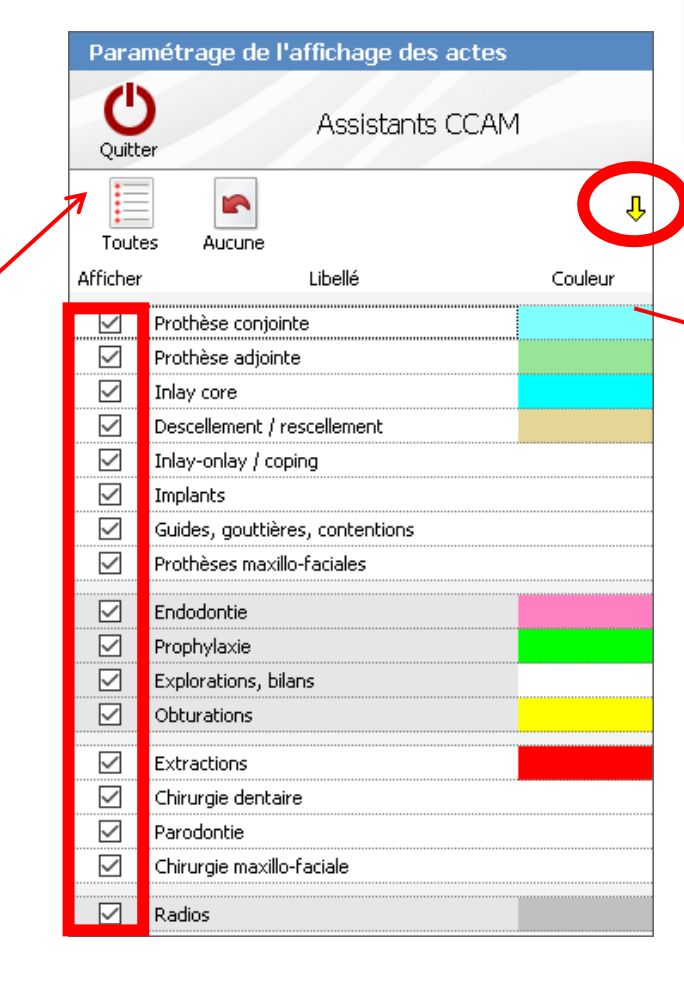

**Selon son exercice on fera apparaître tous les assistants ou seulement ceux qui nous sont utiles dans notre exercice Coche ou non de l'assistant désiré Flèches jaunes pour les réorganiser**

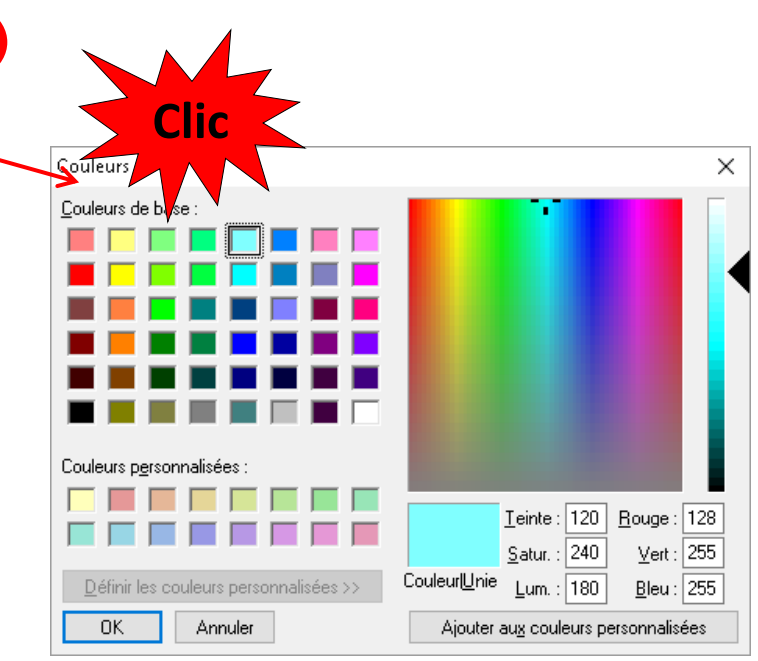

#### **Pour colorier et mettre en valeur certains assistants**

- Cliquez sur « Radios »
- •Une seconde fenêtre s'ouvre
- Par défaut
	- Rétroalvéolaire/rétrocoronaire
	- Radio diagnostic
- •Notre ex Z6 en NGAP

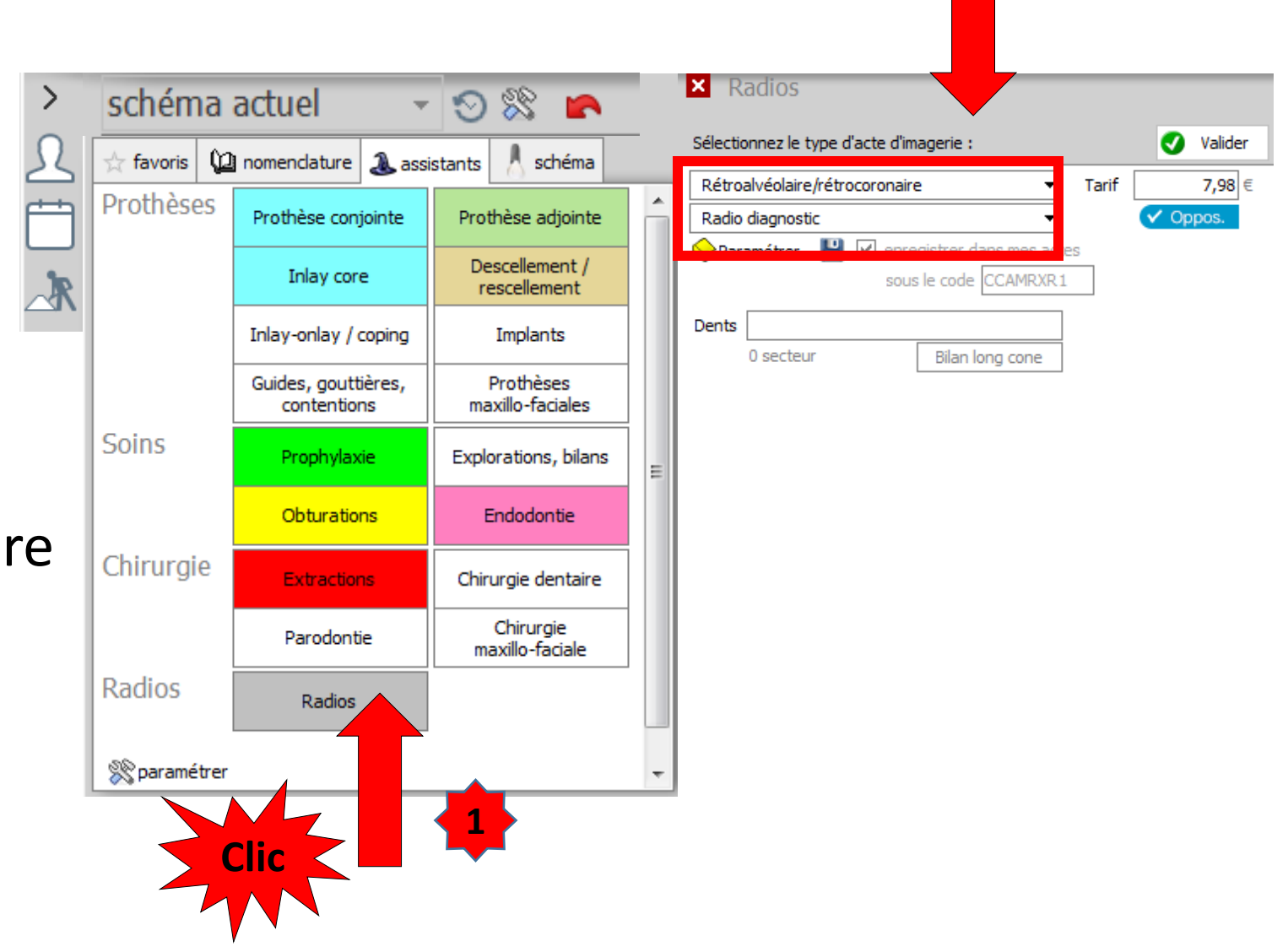

**2**

- En premier **sélectionnez le type d'acte à réaliser**
- Par défaut
	- Rétroalvéolaire/rétrocoronaire
	- Radio diagnostic
- Possibilité par l'ascenseur en bout de champ de définir un autre type de radio

#### Radios Sélectionnez le type d'acte d'imagerie : Ø Valider Rétroalvéolaire/rétrocoronaire Tarif 7,98 € Rétroalvéolaire/rétrocoronaire  $\checkmark$  Oppos. RADIO Panoramique dentomaxil RADIO Occlusale Sialographie Téléradios **Clic**Radios du crâne/massif facial Cone beam Articulation TemporoMandibulaire Scan de la face Scan du rocher et de l'oreille moyenne Scan du conduit auditif/angle pontocérébelleux Radiographie bilatérale du poignet

- Pour une radio « Rétroalvéolaire/rétrocoronaire »
- **Choisir votre acte** dans le menu déroulé par l'ascenseur en bout de champ
	- Une radio diagnostic
	- Un forfait endodontie 2 radios
	- Un forfait endodontie 3 radios
	- Une radio diagnostic et une radio périnterventionnelle
	- Une radio périnterventionnelle ou finale

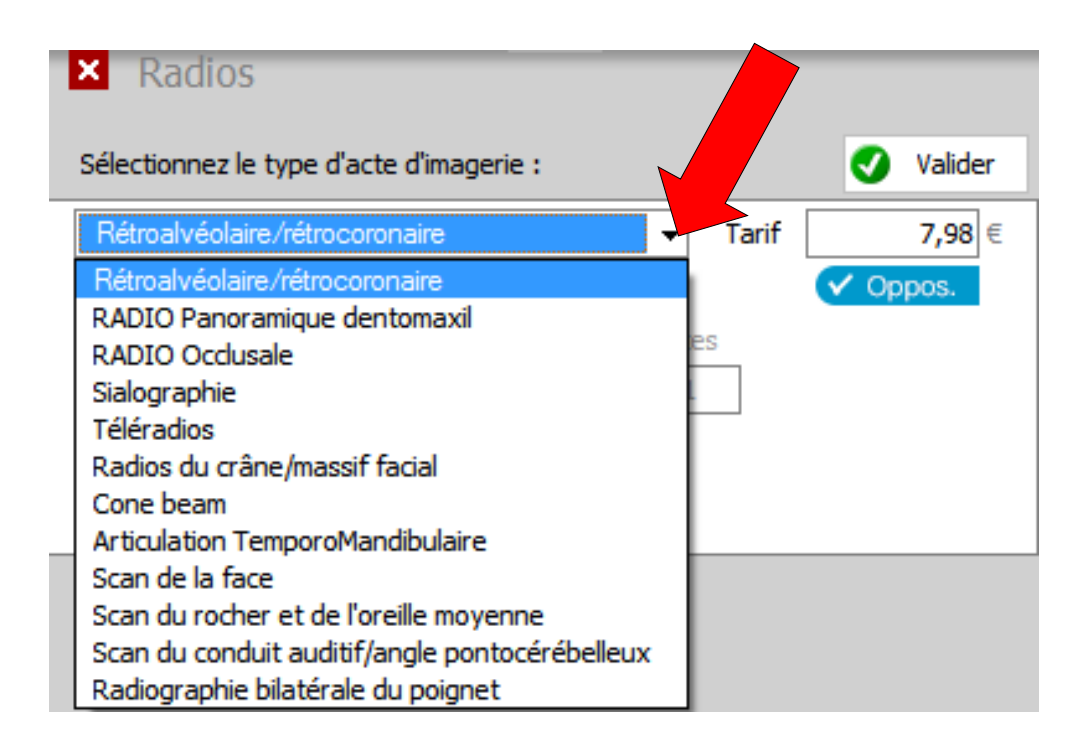

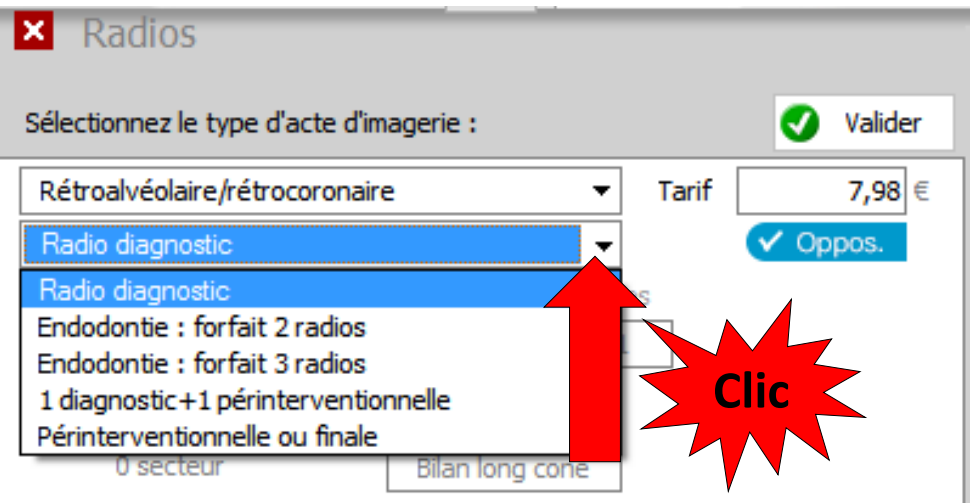

• Radio

« Rétroalvéolaire/rétrocoronaire »

- Radio diagnostic
- Le tarif s'affiche
- Acte opposable

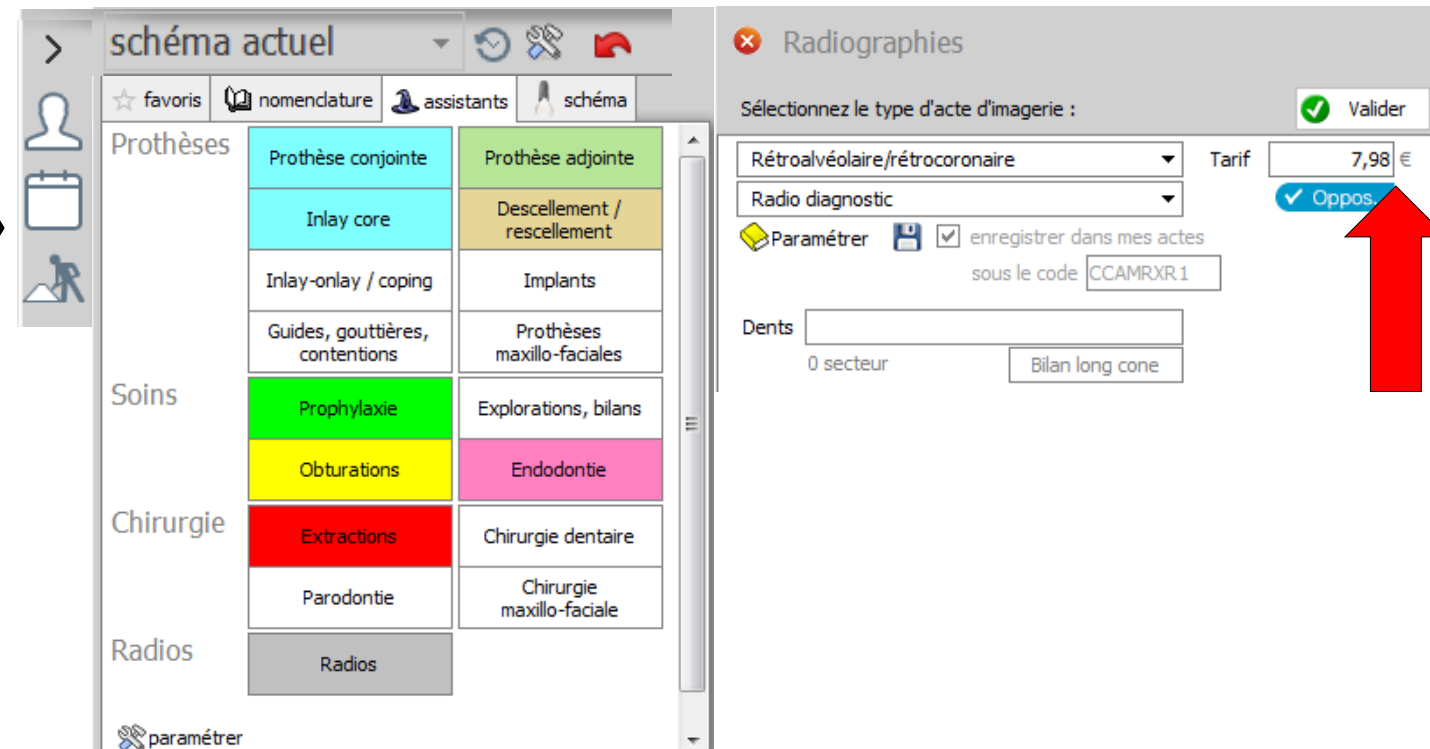

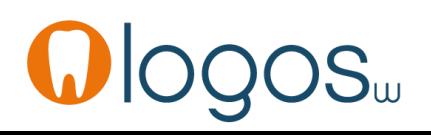

- En cliquant sur le pictogramme vous accédez au détail de l'acte ou au référentiel CCAM
- Acte **opposable** sous conditions
	- Ne peut être utilisé lors d'un bilan implantaire ou de la pose d'implant intrabuccal
	- Ne peut être utilisé dans le cadre d'un acte endodontique (codes spécifiques : forfaits endo)
	- Ne peut être utilisé pour une radio complémentaire à un acte thérapeutique (code spécifique)

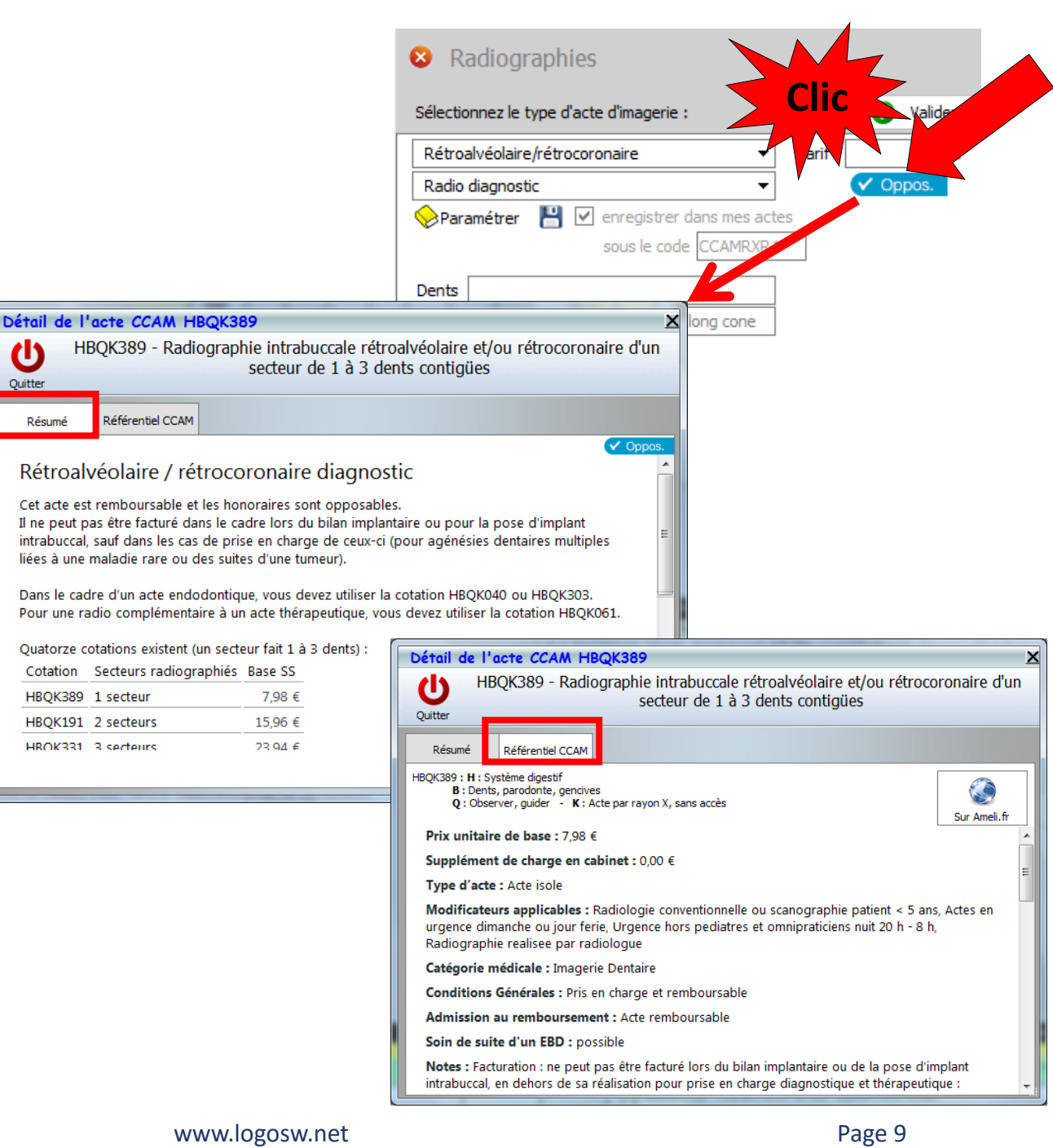

- En CCAM les radiographies sont codées par secteur (1 à 3 dents contiguës)
- Pour toutes les dents : 14 secteurs et donc 14 codes CCAM différents
- Pour plusieurs radios dans plusieurs secteurs différents, code CCAM regroupé
	- 3 radios diagnostiques dans 3 secteurs différents de 1 à 3 dents
		- Code CCAM : radiographie 3 secteurs
	- 4 radios diagnostiques dans 4 secteurs différents de 1 à 3 dents
		- Code CCAM : radiographie 4 secteurs

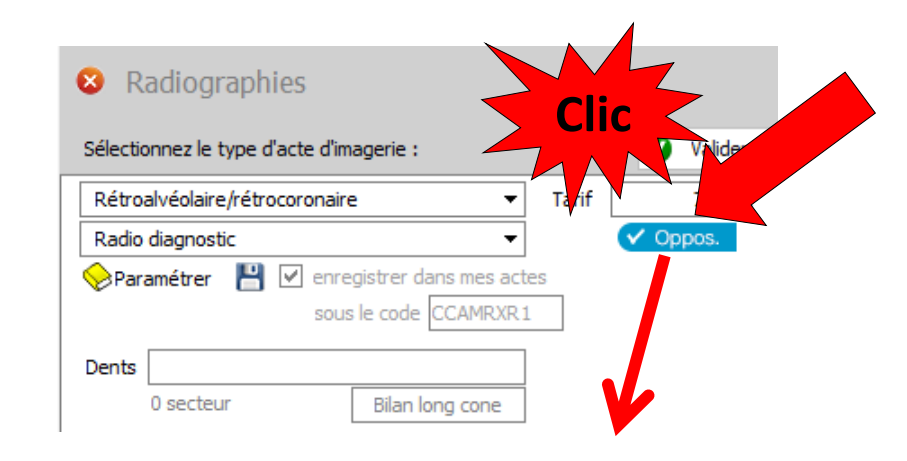

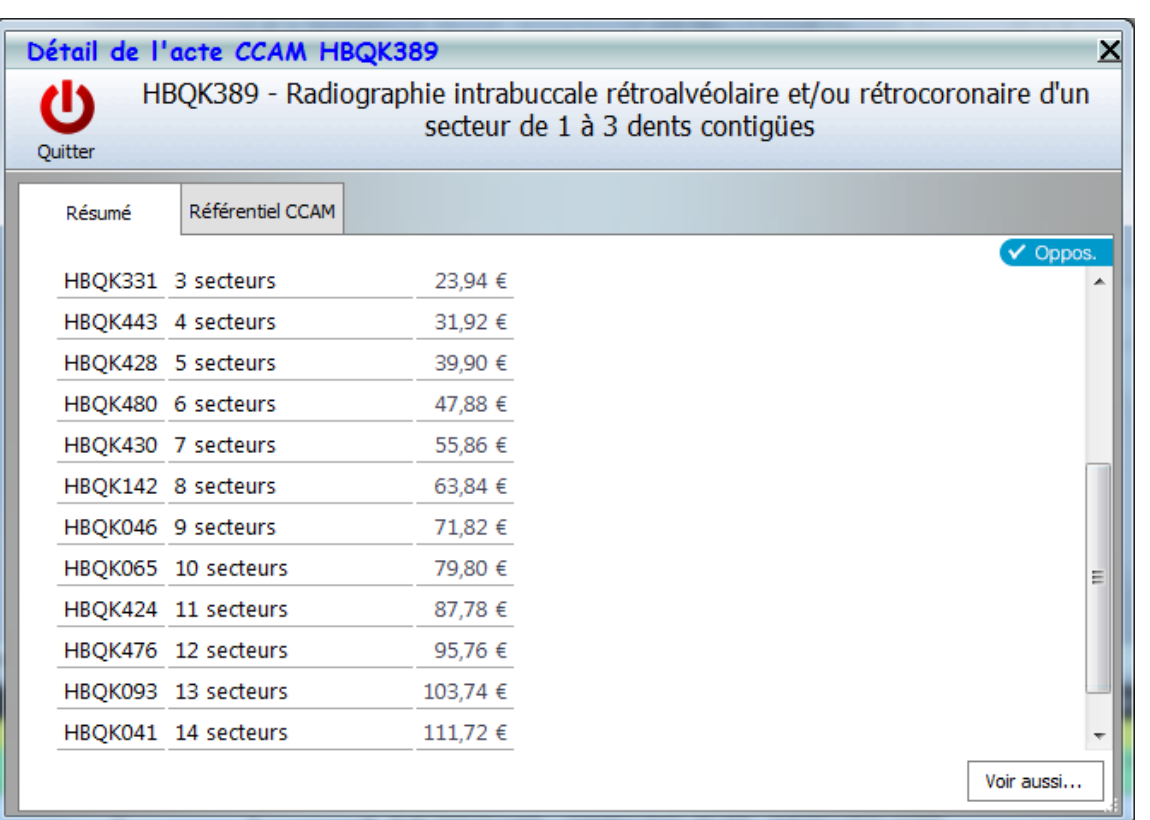

- •Une radio « Rétroalvéolaire »
	- Radio diagnostic
- •Utilisée pour une radiographie rétro-alvéolaire (un secteur de 1 à 3 dents) pour un diagnostic
	- De perte osseuse
	- De suspicion de carie ….

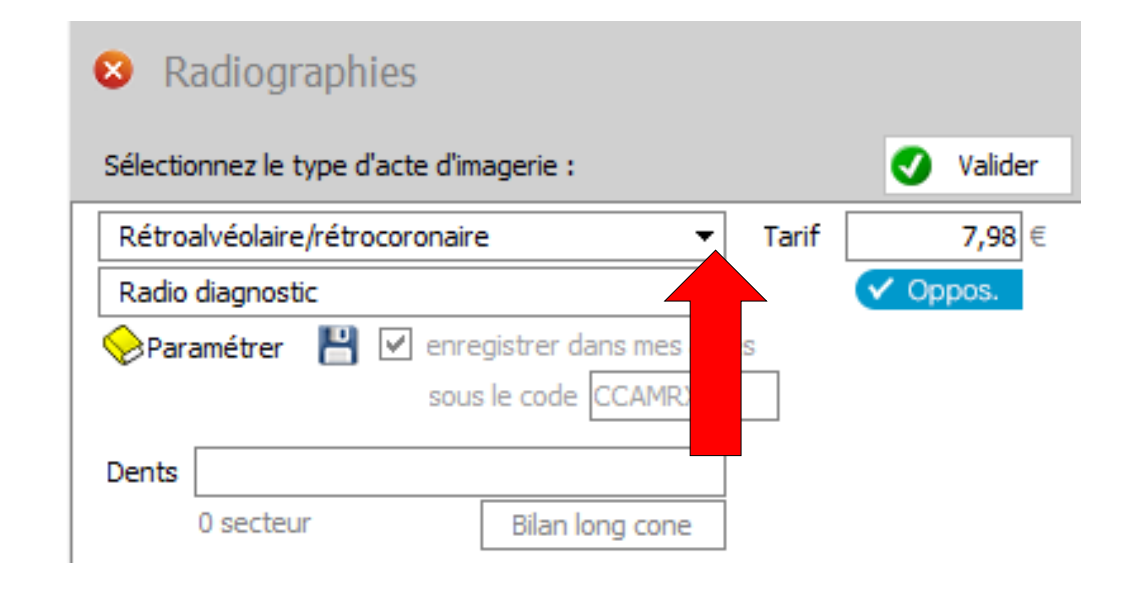

L'acte est renseigné automatiquement Qualification de l'acte : Opposable Tarif : 7,98 €

•Un clic sur l'icône livre jaune permet de voir l'acte dans votre nomenclature personnelle

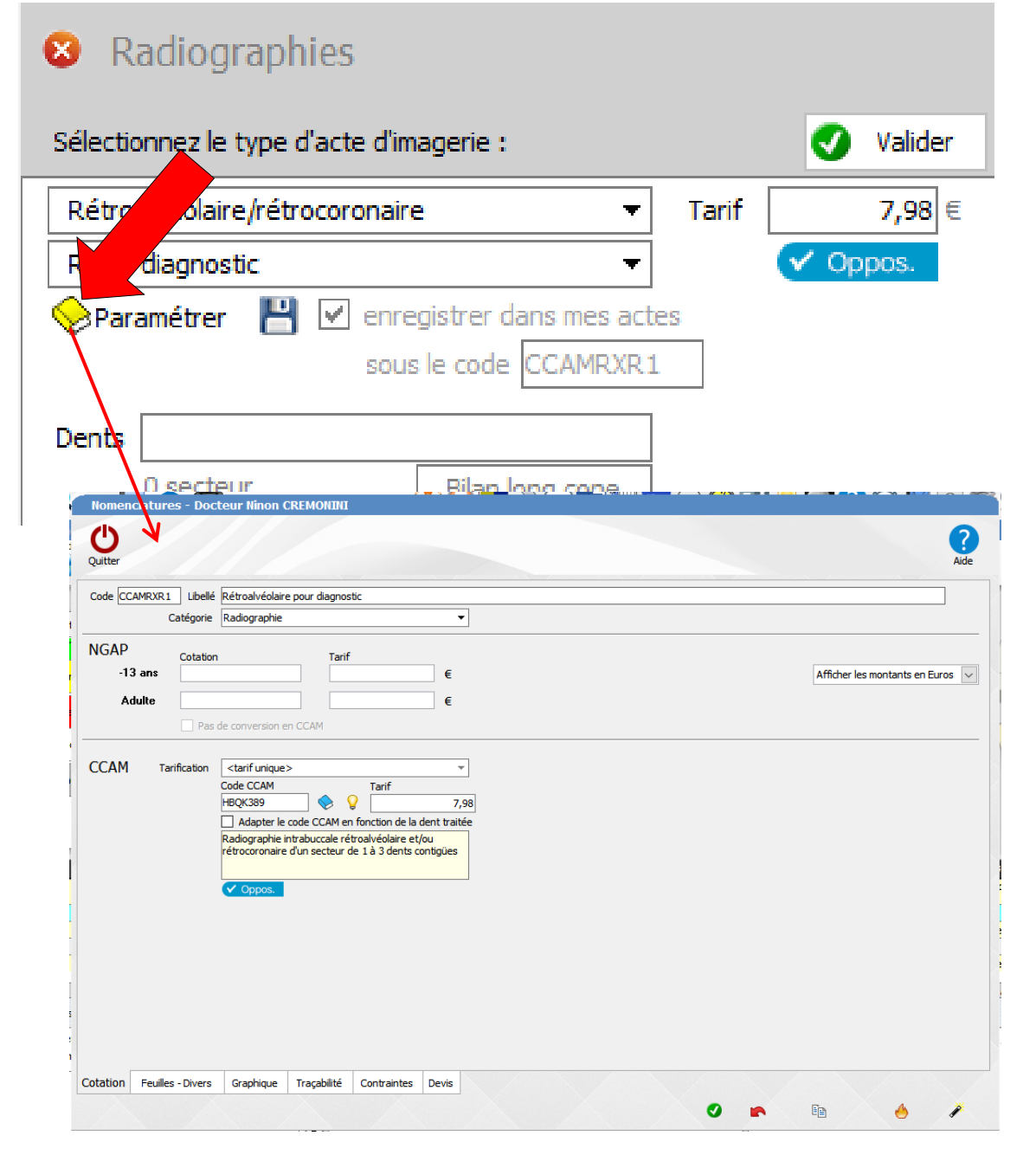

•L'icône disquette permet d'enregistrer l'acte dans votre nomenclature personnelle

#### Radiographies B  $\boldsymbol{G}$ Sélectionnez le type d'acte d'imagerie : Valider Rétroalvéolaire/rétrocorg 7,98 € Tarif  $\vee$  Oppos. Radio diagnostic التا M enregistrer dans mes actes  $\otimes$ Paramétrer sous le code CCAMRXR1 Dents <u> Rilan Inna come</u> D secteur Nomenclatures - Docteur Ninon CREMONIN Ü Quitter Code CCAMRXR1 Libellé Rétroalvéolaire pour diagnostie Catégorie Radiographie **NGAP** Cotation Tarif  $-13$  ans  $\epsilon$ Afficher les montants en Euros **Adulte** Pas de conversion en CCAM **CCAM** Tarification <tarif unique Code CCAM Tarit  $\otimes$   $\Omega$ **HBOK389** 7,98 Adapter le code CCAM en fonction de la dent traitée Radiographie intrahuccale rétroalvéolaire et/ou rétrocoronaire d'un secteur de 1 à 3 dents contigües Cotation Feuilles Divers Graphique Traçabilité Contraintes Devis  $\bullet$  $\blacksquare$ E  $\bullet$  $\overline{ }$

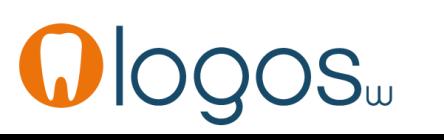

- Pour saisir l'acte en fiche patient il faut **le ou les numéro(s) de dent(s)**
- On notera manuellement le ou les numéros de dent(s)
- Ou on cliquera dans le schéma dentaire sur la dent ou les dents concernée(s), le ou les numéro(s) se remplissant automatiquement

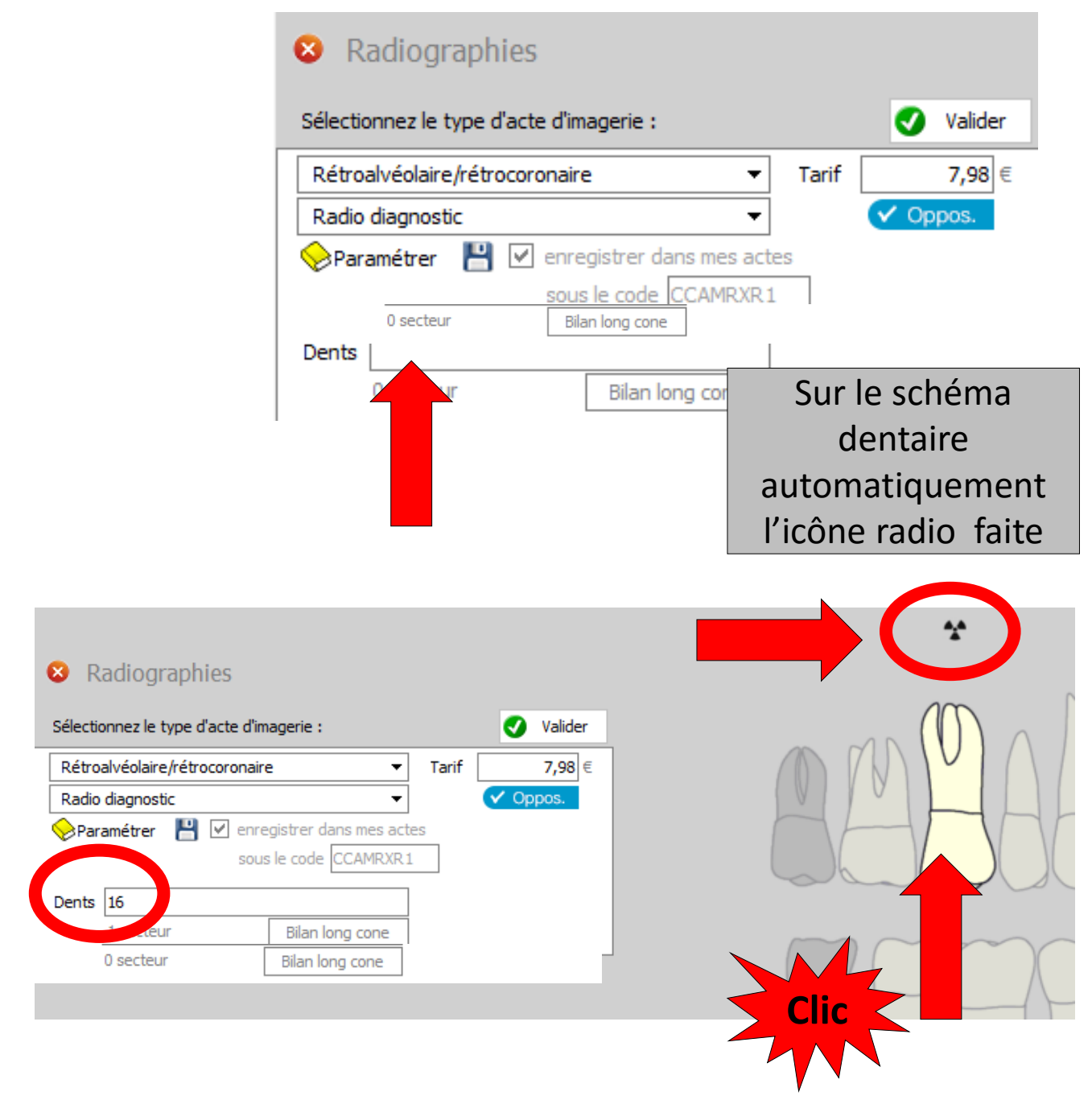

- En fonction du nombre de dents cliquées et des secteurs concernés
- Le tarif de l'acte CCAM se modifiera automatiquement

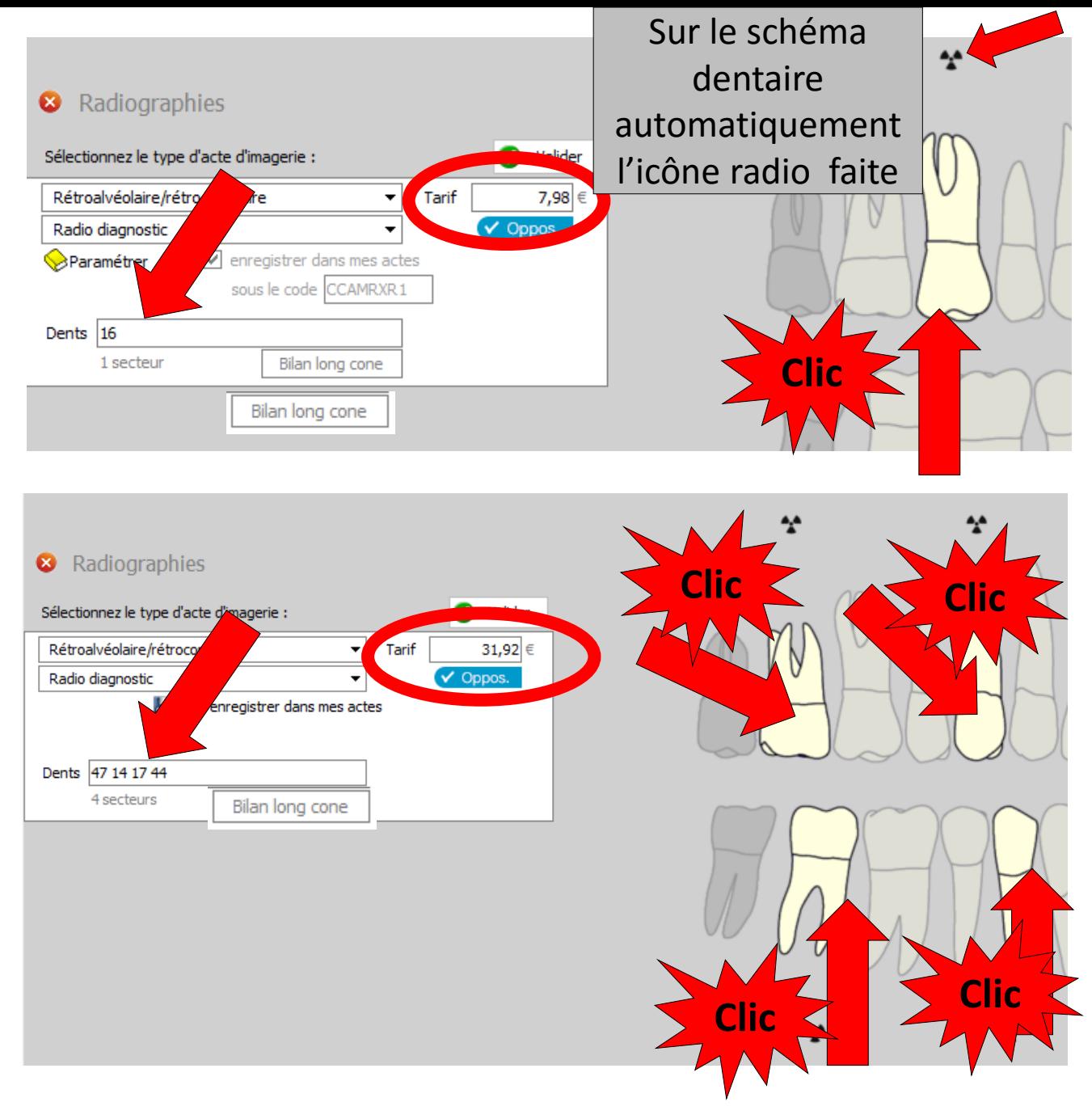

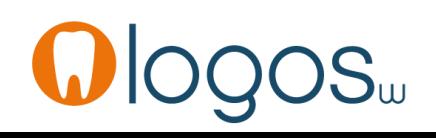

- Après validation
- L'acte CCAM apparaîtra en fiche patient avec son code CCAM
- Le survol avec la souris du code CCAM fait apparaître une bulle d'aide avec le libellé de l'acte

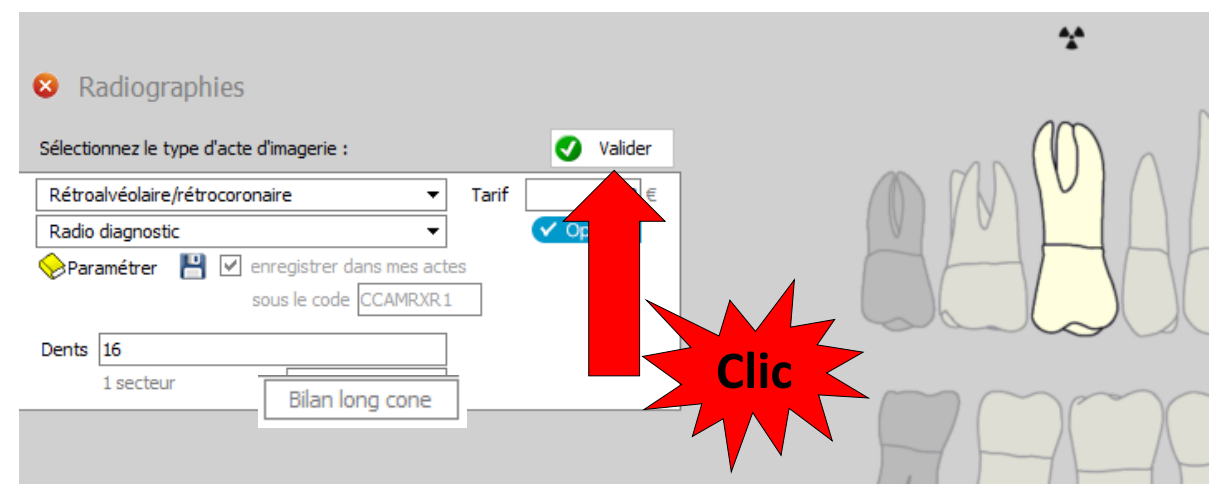

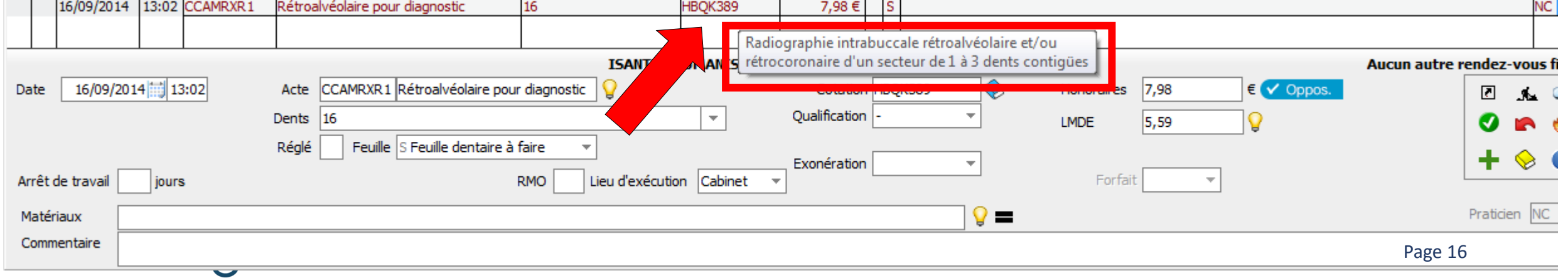

- De même pour plusieurs radios sur plusieurs dents
- Les codes CCAM seront ajustés automatiquement

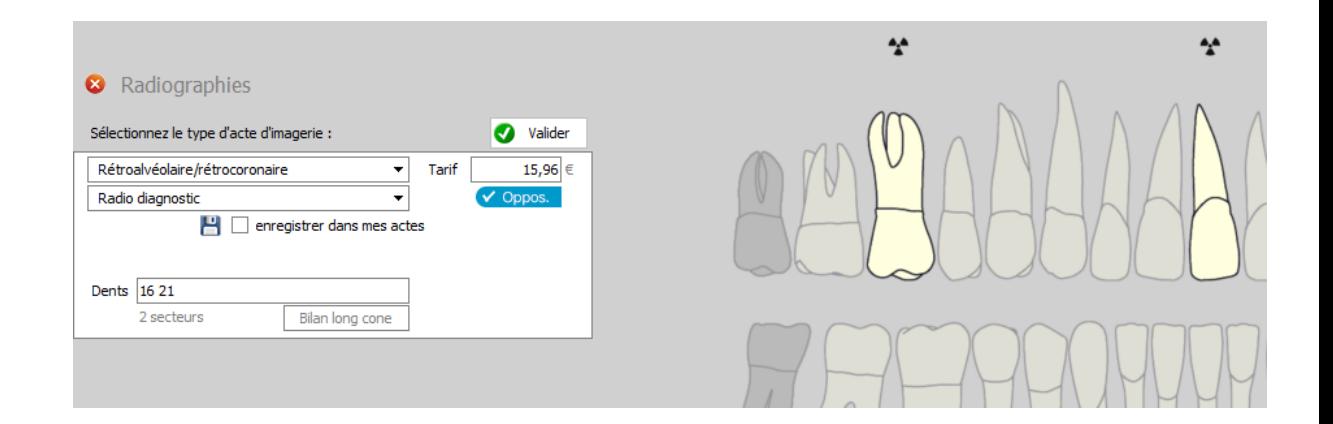

#### 2 radios dans 2 secteurs distincts

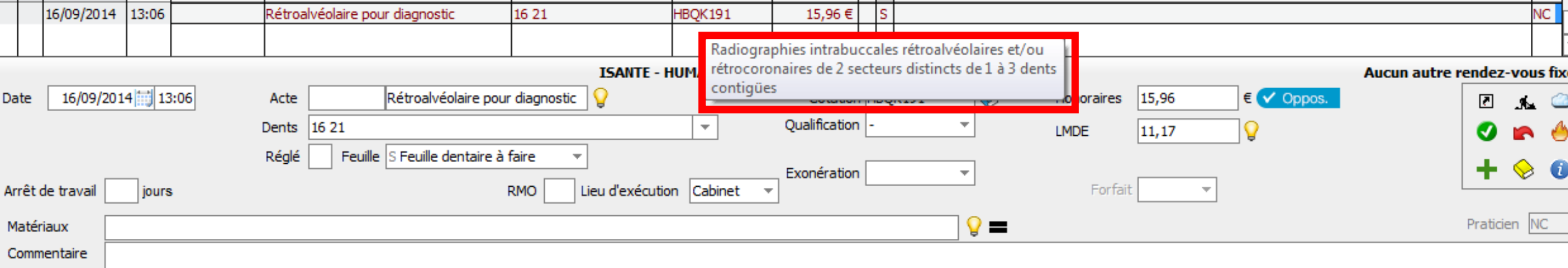

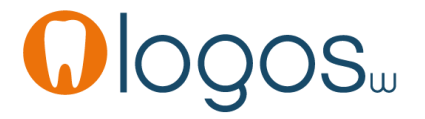

- Pour plusieurs dents adjacentes, **manœuvre possible dans tous les assistants**
- Pour sélectionner plus vite
- Clic sur une dent et sans relâcher la souris, on forme un cadre de la région
- Plus on relâche

#### **Le cliquez - glissez**

#### **8** Radiographies

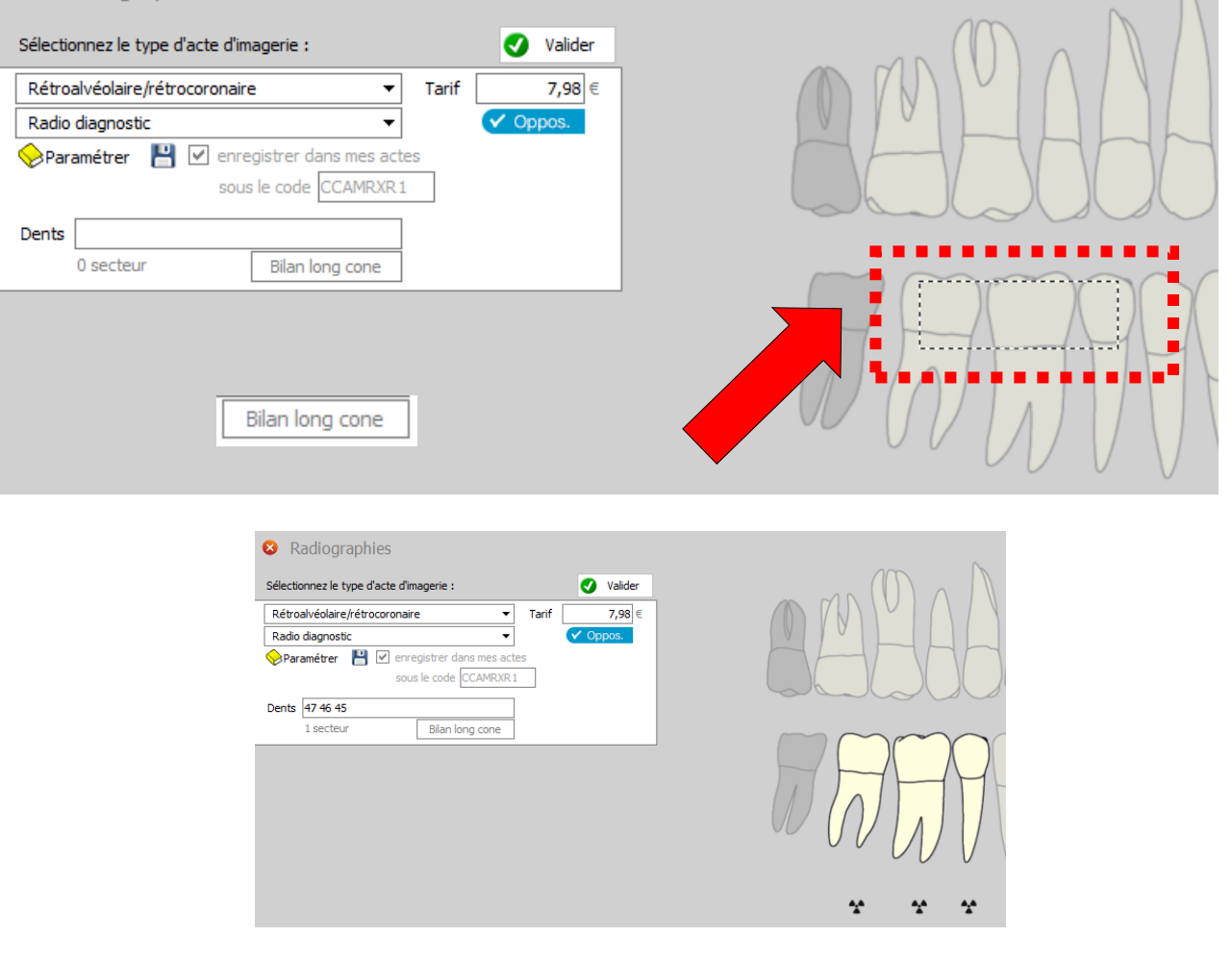

- Toutes les dents sont sélectionnées
- Après validation
- L'acte CCAM correspondant rentre automatiquement en saisie d'actes en fiche patient

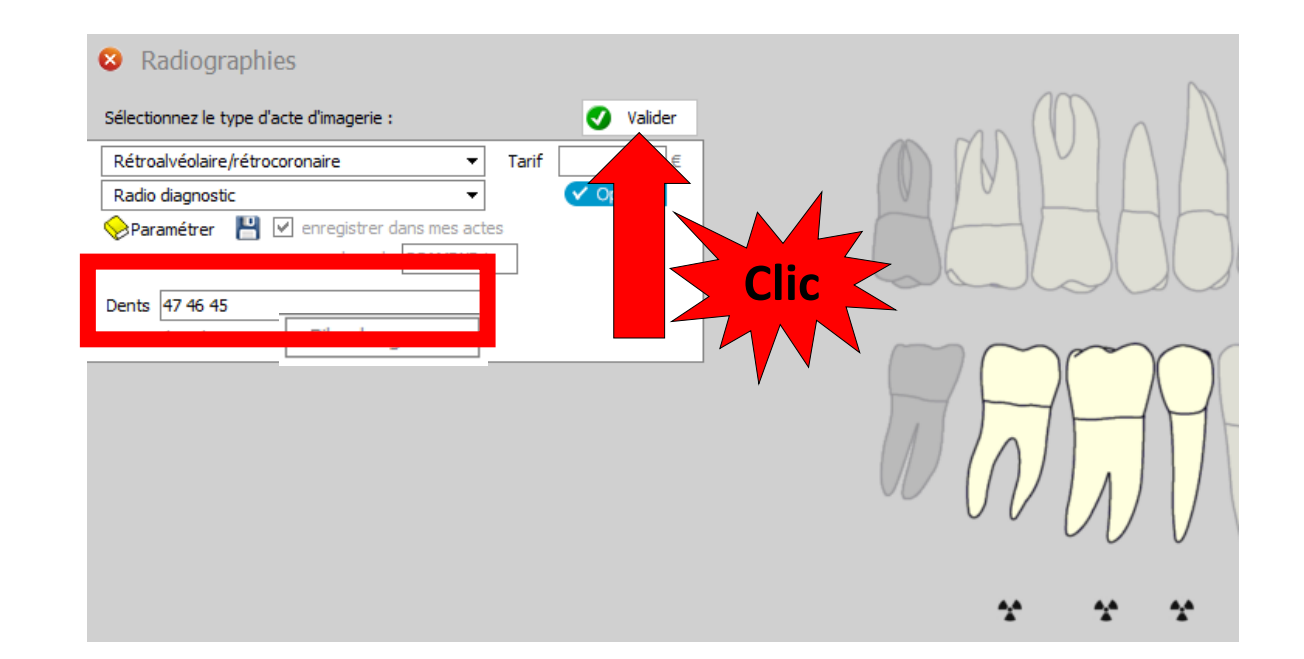

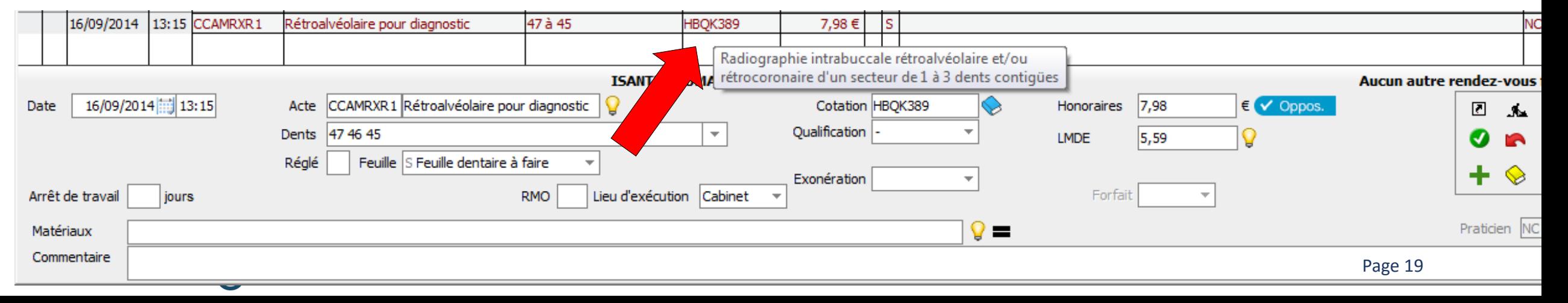

WIUYUU

• Le passage de la souris sur un code CCAM permet d'afficher une bulle d'aide avec le libellé de l'acte réalisé

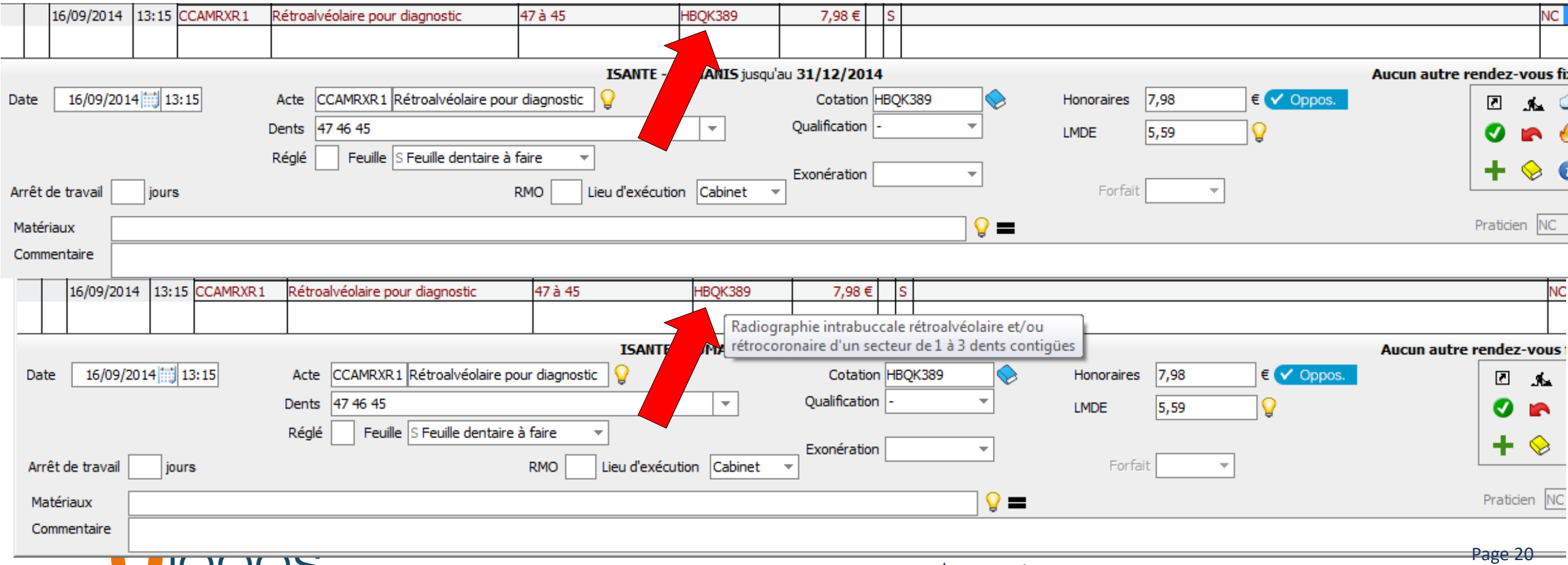

www.logosw.net

- •Dans la partie basse de la fiche patient
- •Détails de l'acte réalisé

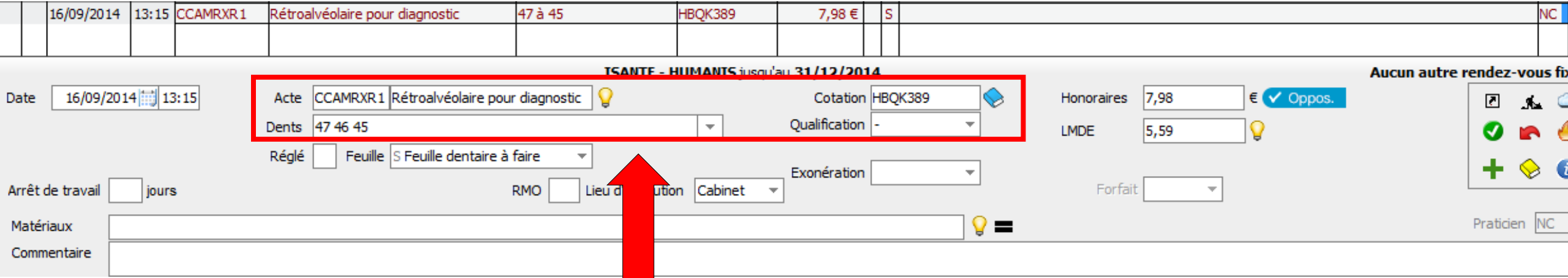

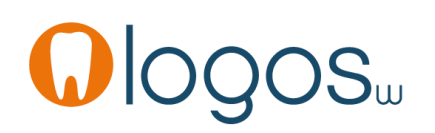

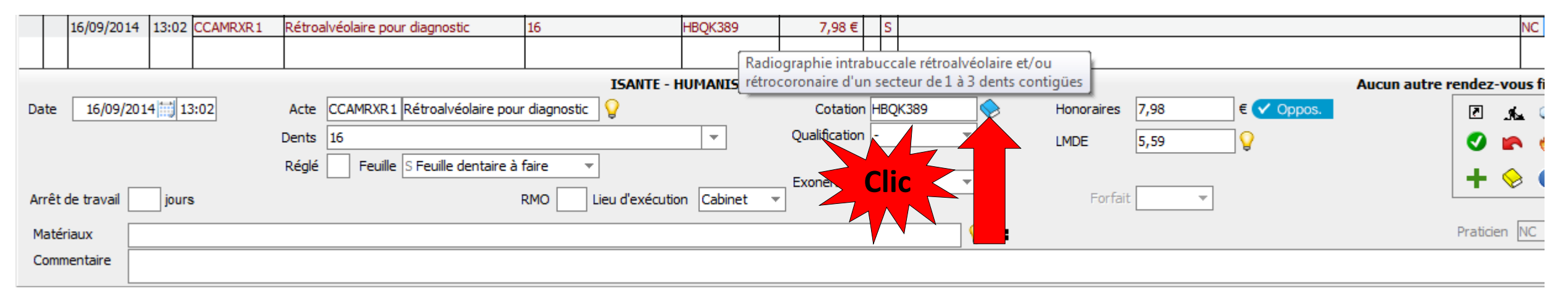

- Le livre bleu à droite du code CCAM
- Accès au référentiel CCAM dentaire

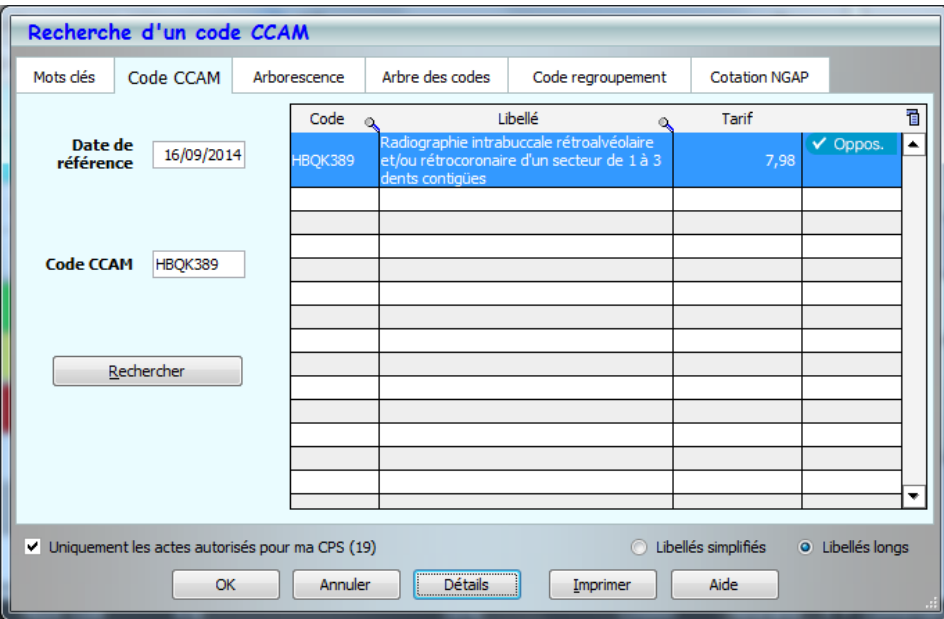

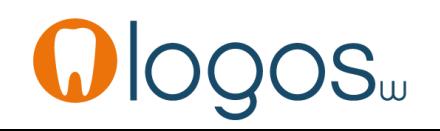

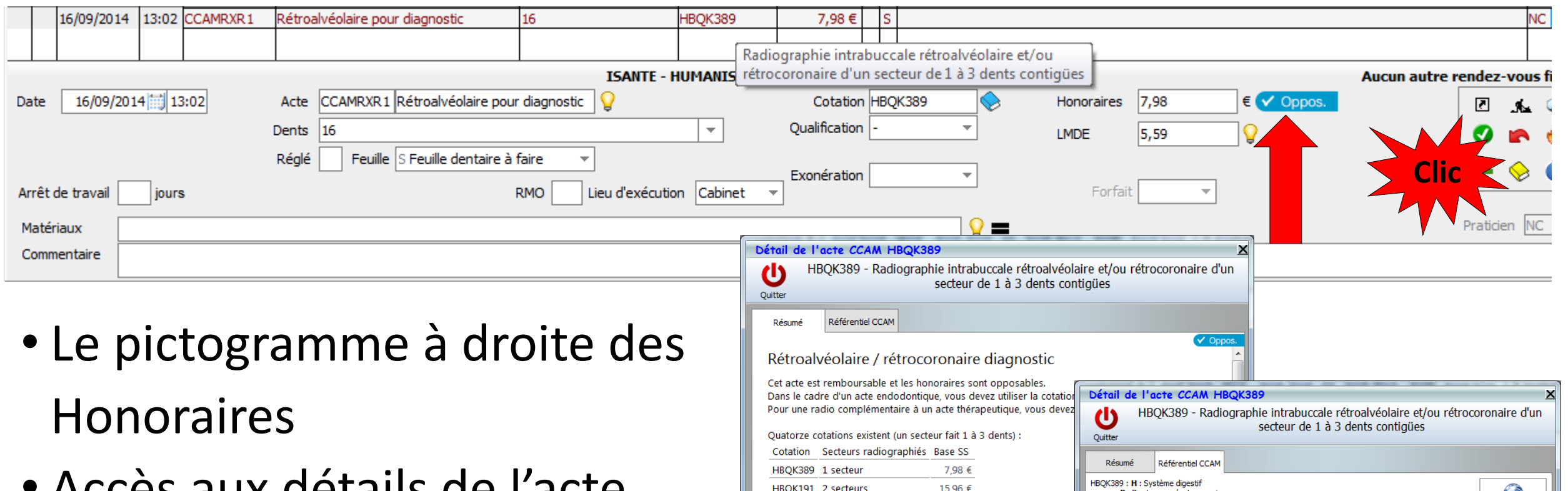

• Accès aux détails de l'acte CCAM et au référentiel CCAM

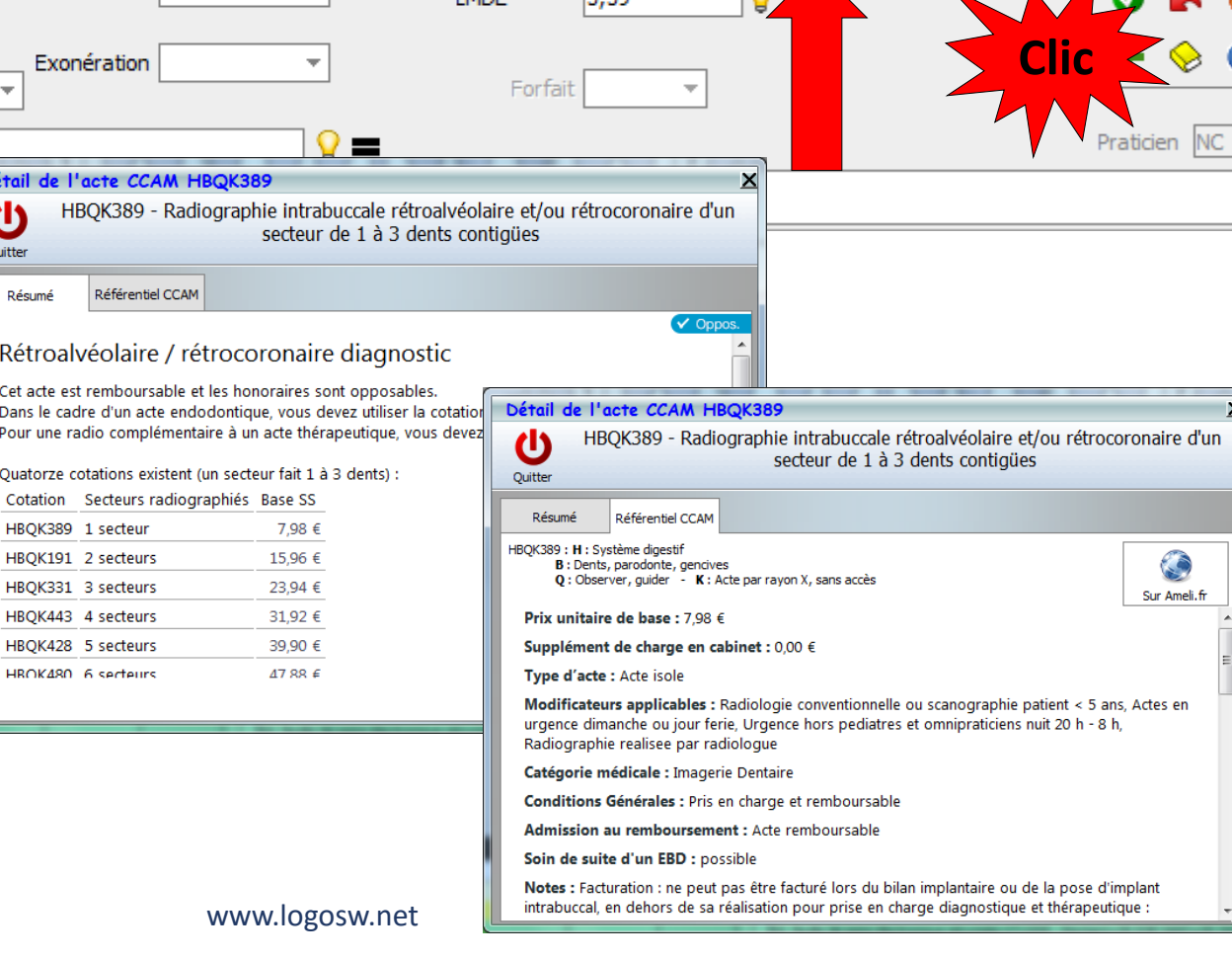

- En CCAM vous remarquerez que le status radio complet ex Z56 n'apparaît pas
- Ce sera un acte 14 secteurs

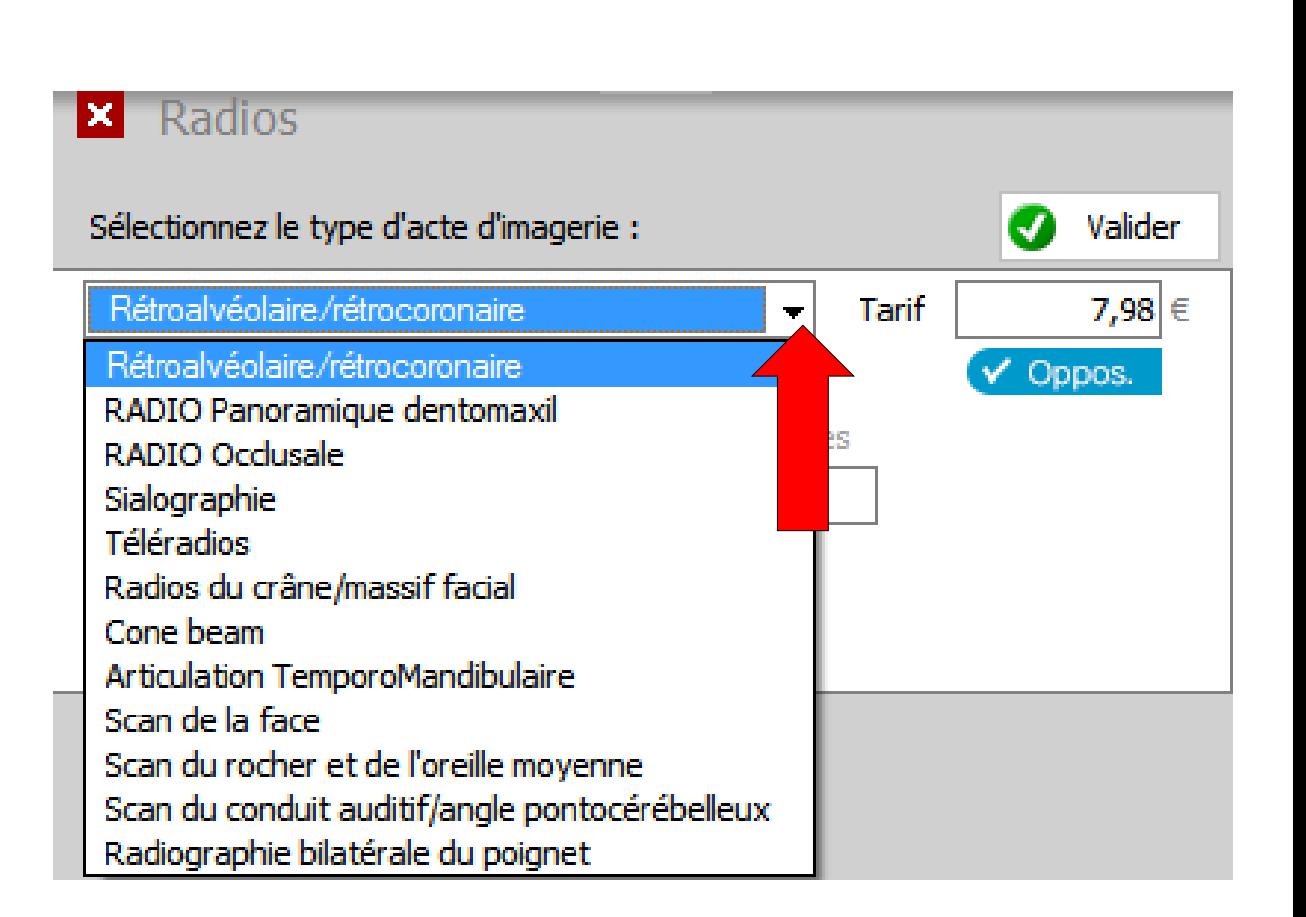

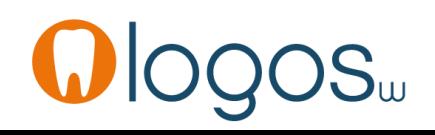

- •On devra sélectionner les dents (dans ce cas il faut cliquer une dent sur deux)
- Pour avoir un acte radio de 14 secteurs distincts
- •Un message apparaîtra
- Et le bouton bilan long cone passe en rose

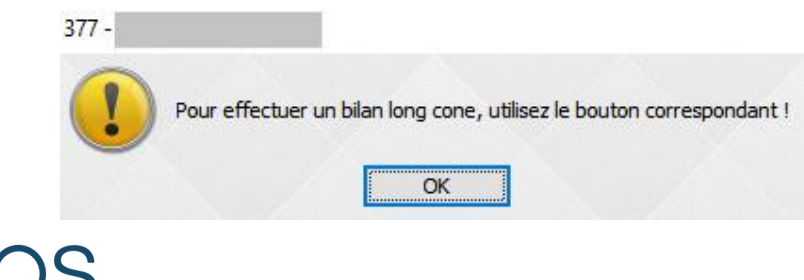

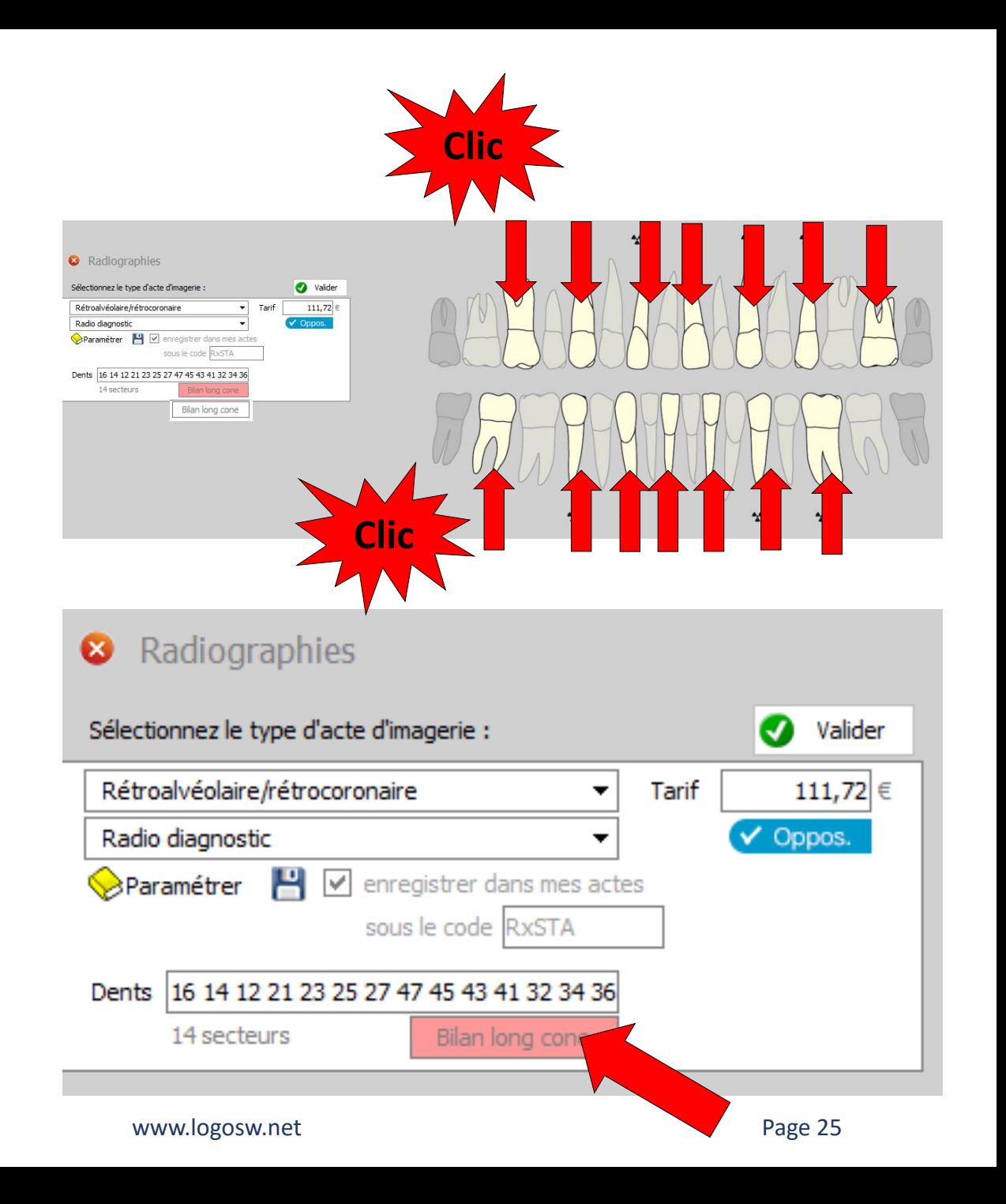

#### •On clique sur le bouton bilan long cone

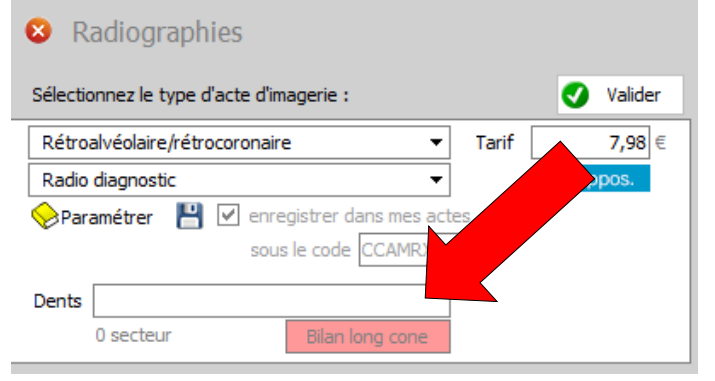

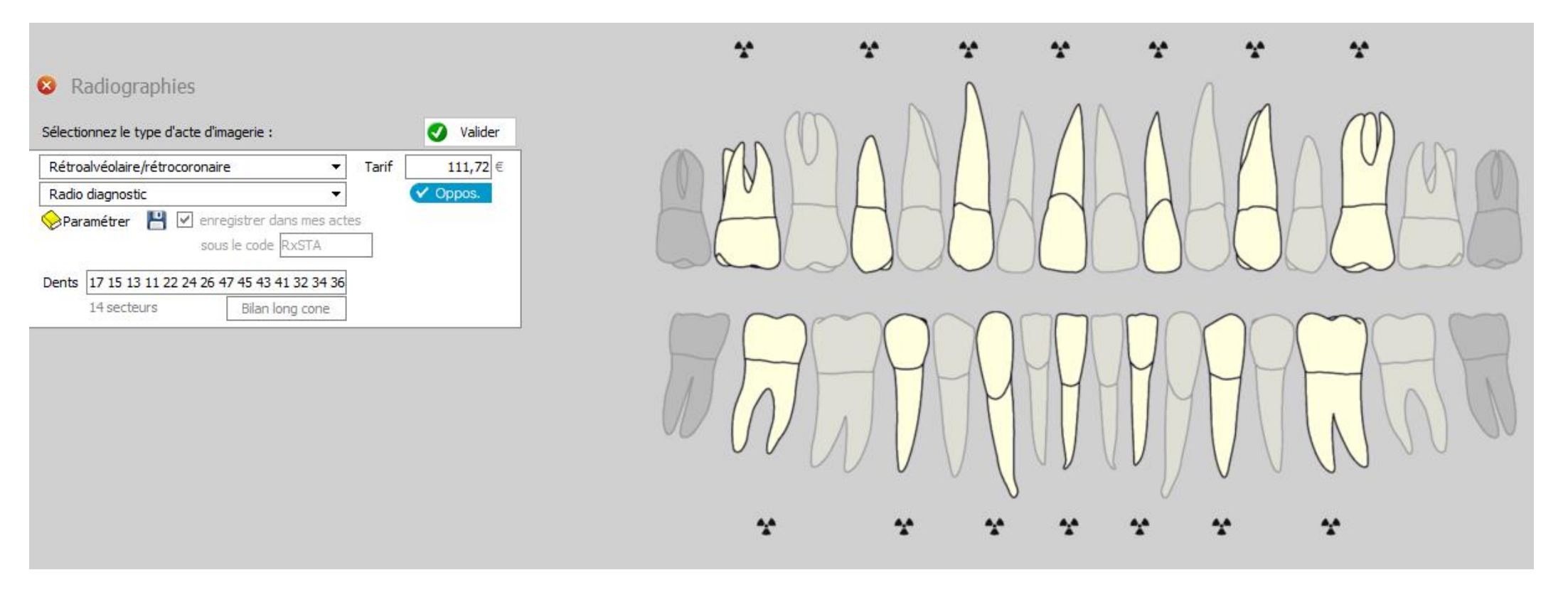

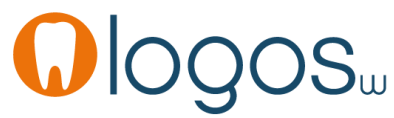

• Donc pour un bilan long cone, pour aller plus vite, on clique sur le bouton bilan long cone

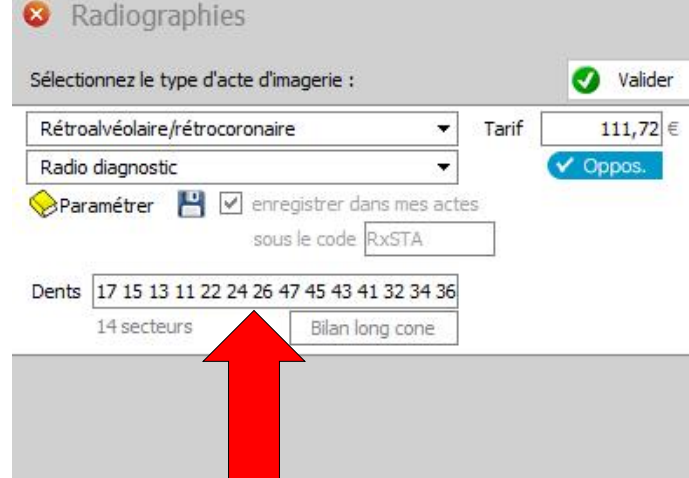

Les dents seront sélectionnées automatiquement

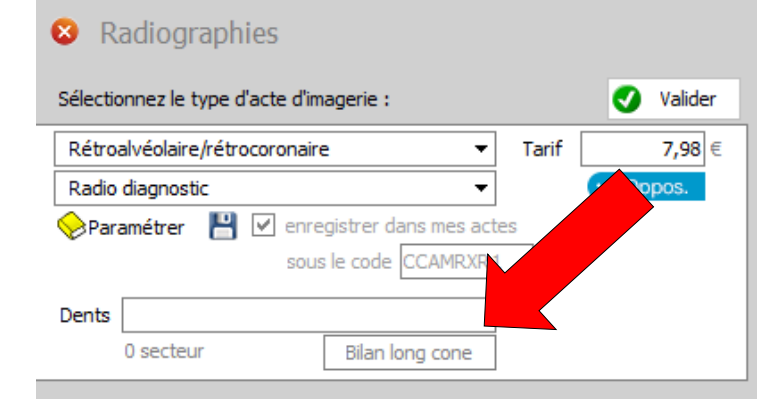

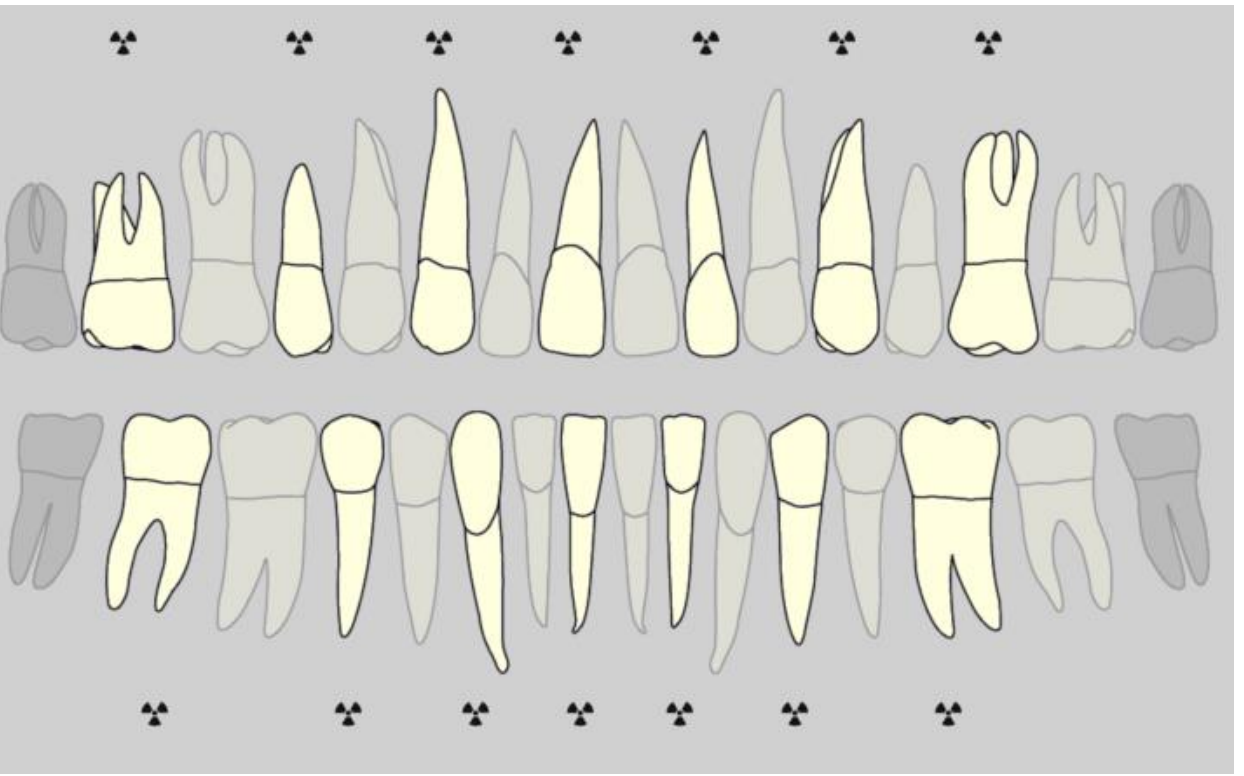

- Si on a mis en place la traçabilité
- Après avoir cliqué sur Valider
- Apparition de la fenêtre de traçabilité

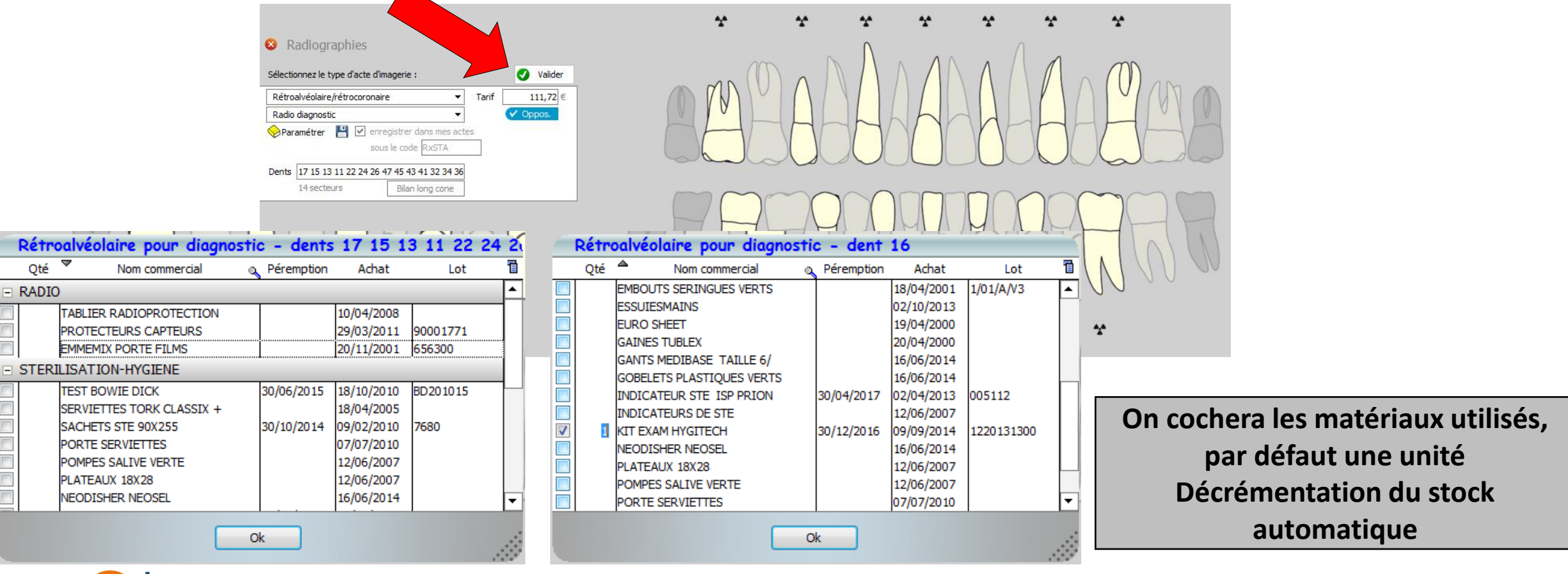

- •Après validation
- •Passage de l'acte en saisie d'actes dans la fiche patient

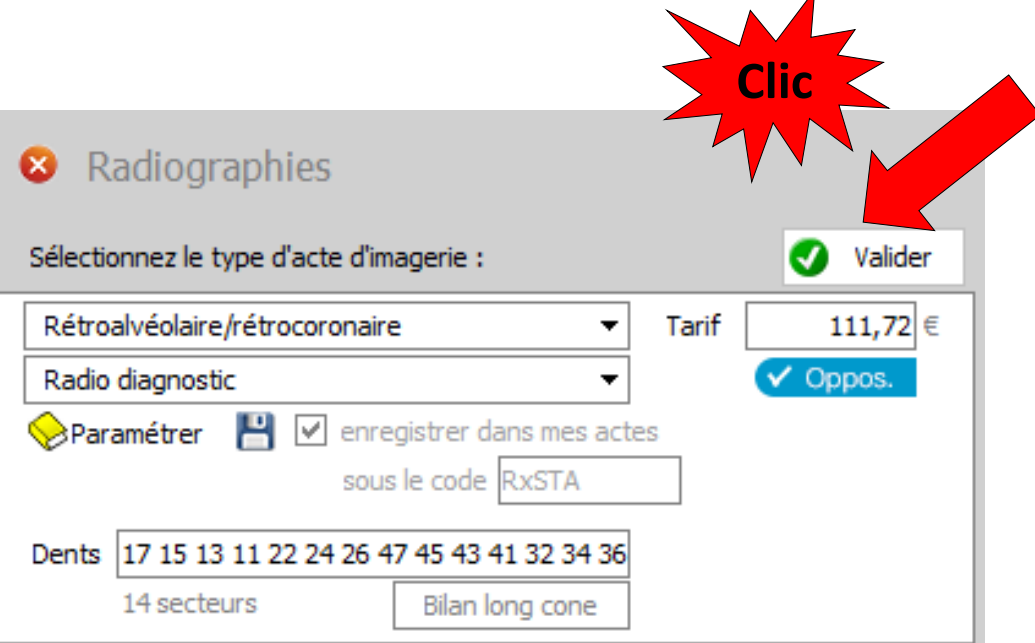

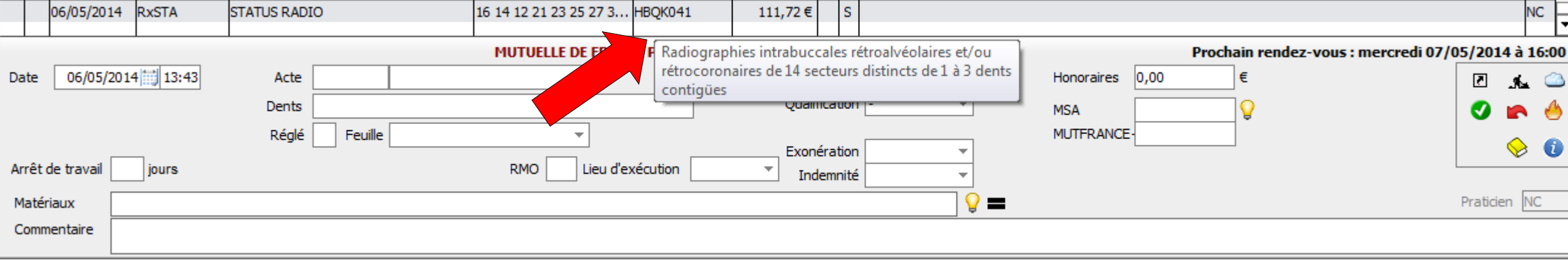

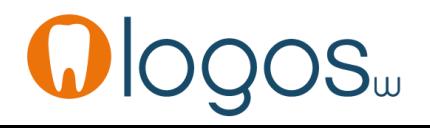

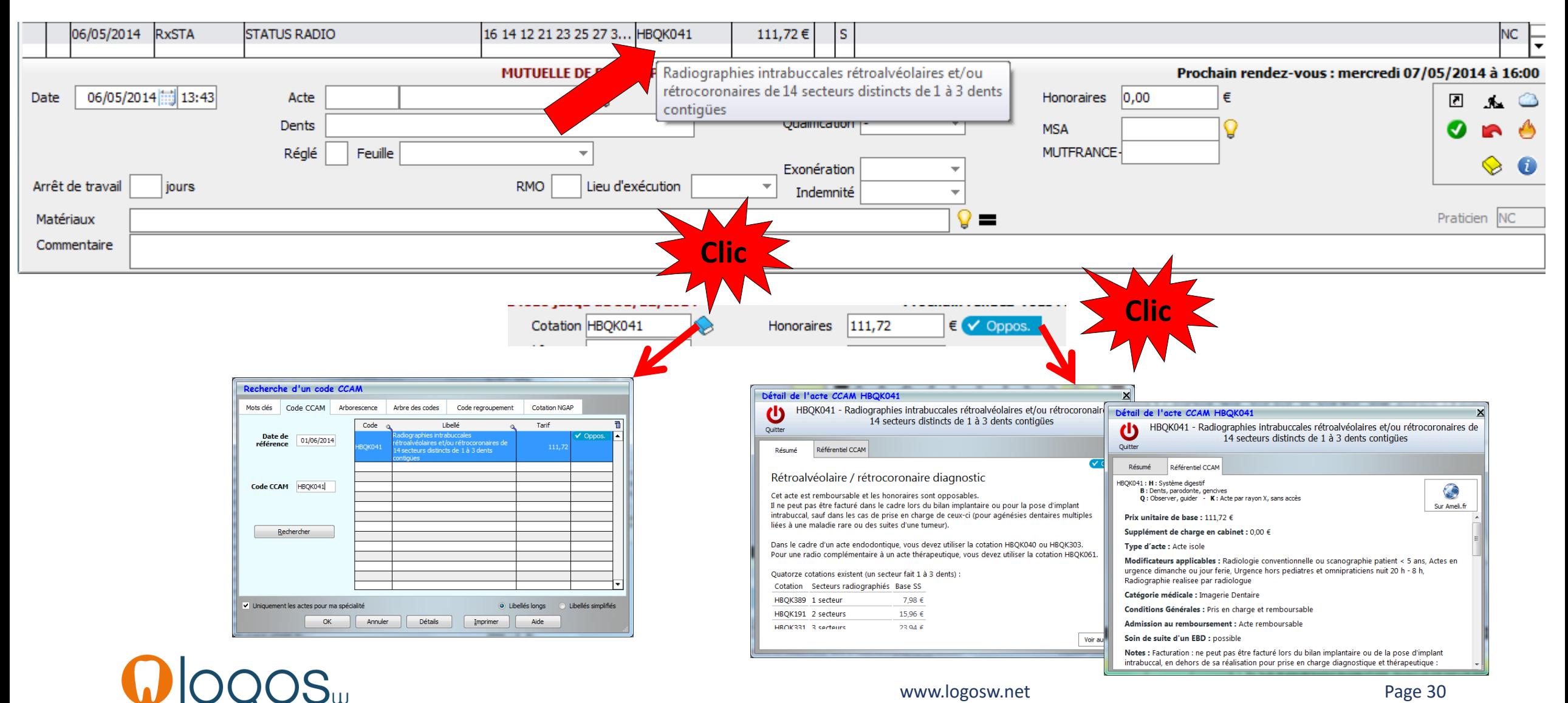

#### •Même principe pour les autres types de radio

#### Radios  $\mathbf{x}$  . Sélectionnez le type d'acte d'imagerie : Valider Rétroalvéolaire/rétrocoronaire 7,98 € Tarif  $\overline{\phantom{a}}$ Rétroalvéolaire/rétrocoronaire  $\vee$  Oppos. RADIO Panoramique dentomaxil RADIO Occlusale **Sialographie Téléradios** Radios du crâne/massif facial Cone beam Articulation TemporoMandibulaire Scan de la face Scan du rocher et de l'oreille moyenne Scan du conduit auditif/angle pontocérébelleux Radiographie bilatérale du poignet

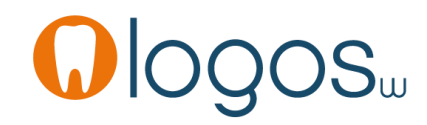

#### •Radio panoramique

•Acte opposable sous conditions

#### Radios **2** Valider Sélectionnez le type d'acte d'imagerie : Rétroalvéolaire/rétrocoronaire Tarif 7,98 €  $\overline{\phantom{a}}$ Rétroalvéolaire/rétrocoronaire V Oppos. RADIO Panoramique dentomaxil RADIO Occlusale Sialographie Téléradios Radios du crâne/massif facial Cone beam Articulation TemporoMandibulaire Scan de la face Scan du rocher et de l'oreille moyenne Scan du conduit auditif/angle pontocérébelleux Radiographie bilatérale du poignet

#### Radiographies  $\alpha$

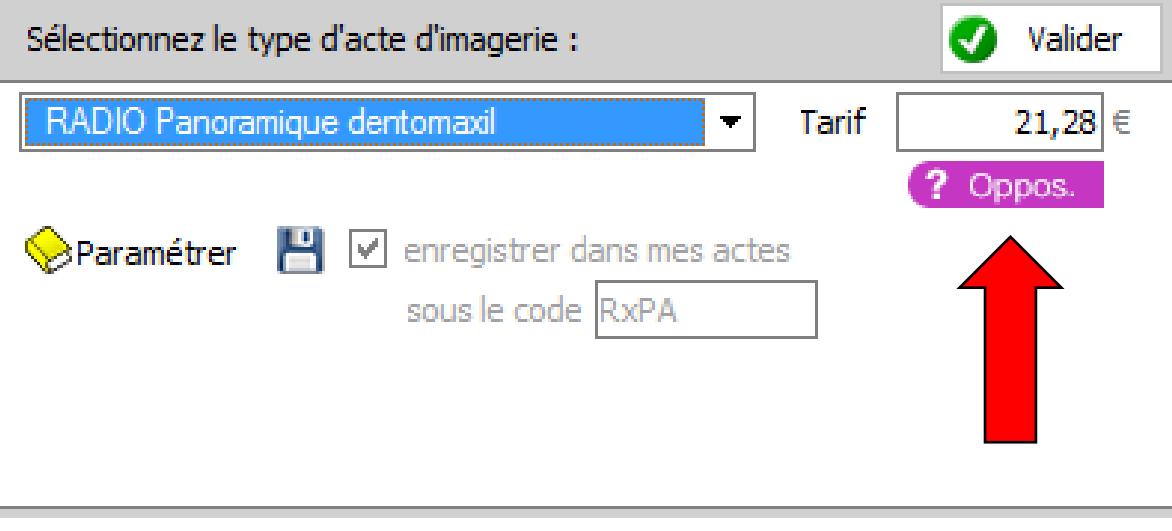

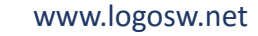

#### •Radio panoramique

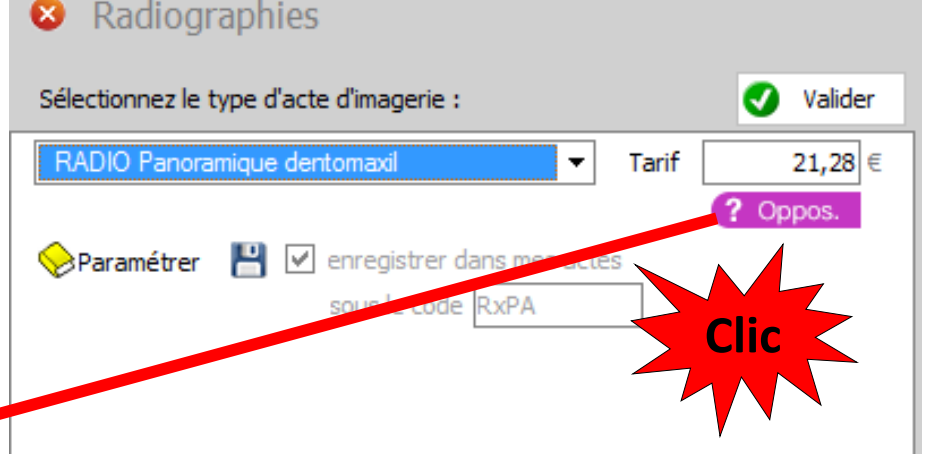

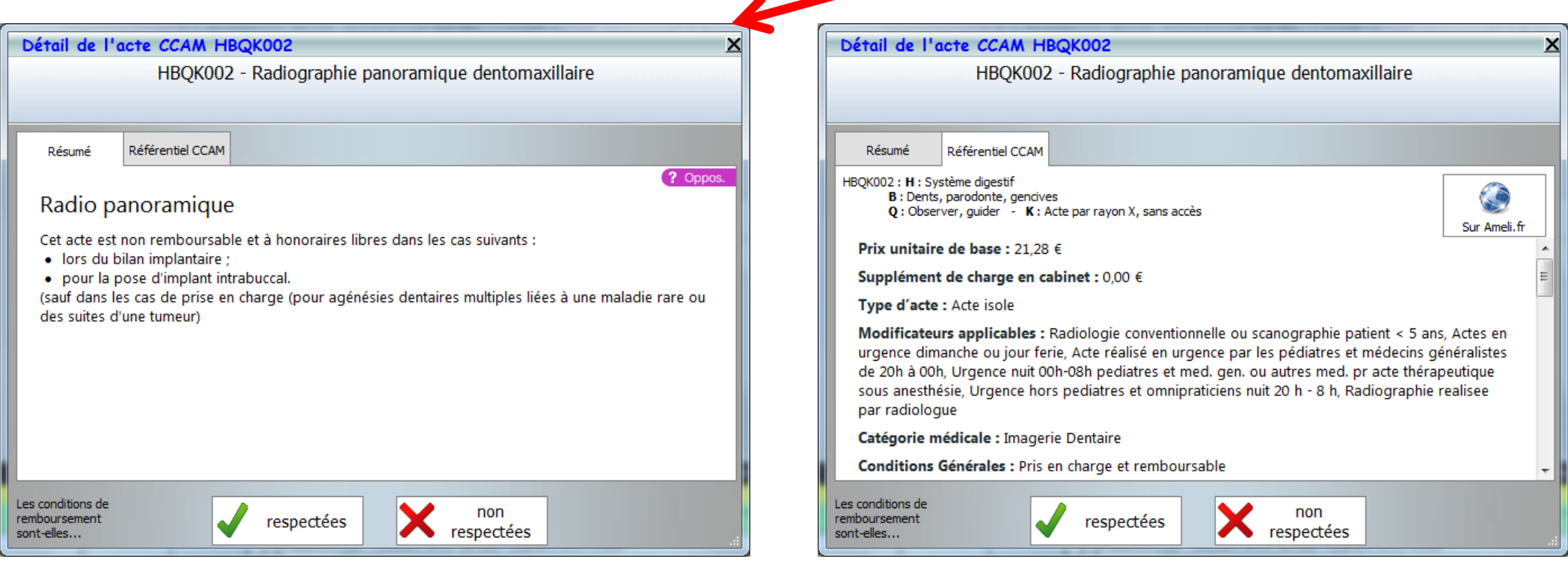

www.logosw.net

- Radio panoramique
- Les conditions sont respectées
	- L'acte passe en acte opposable
- Les conditions ne sont pas respectées
	- L'acte passe en non pris en charge NR

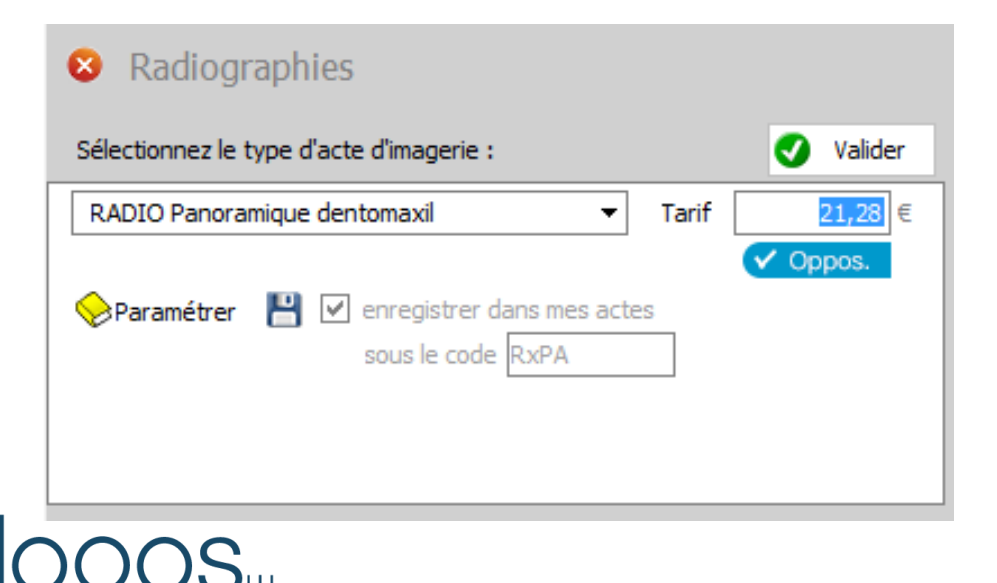

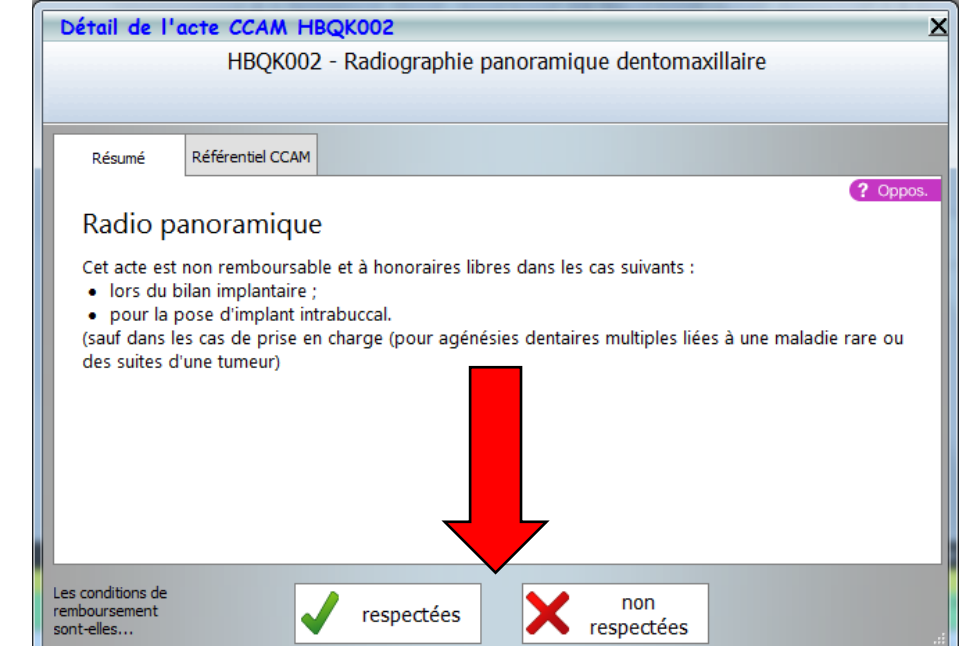

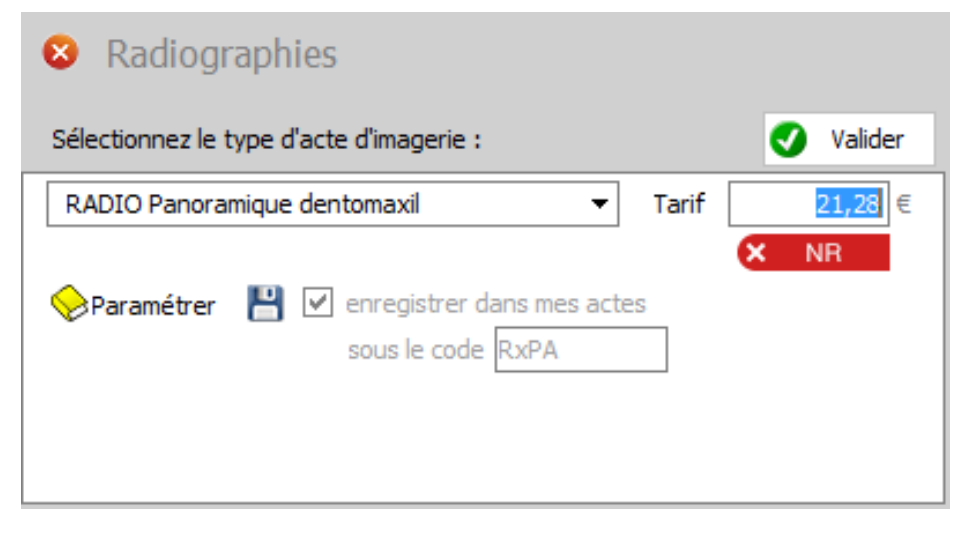

- •Radio Cone Beam
- •Acte opposable sous conditions

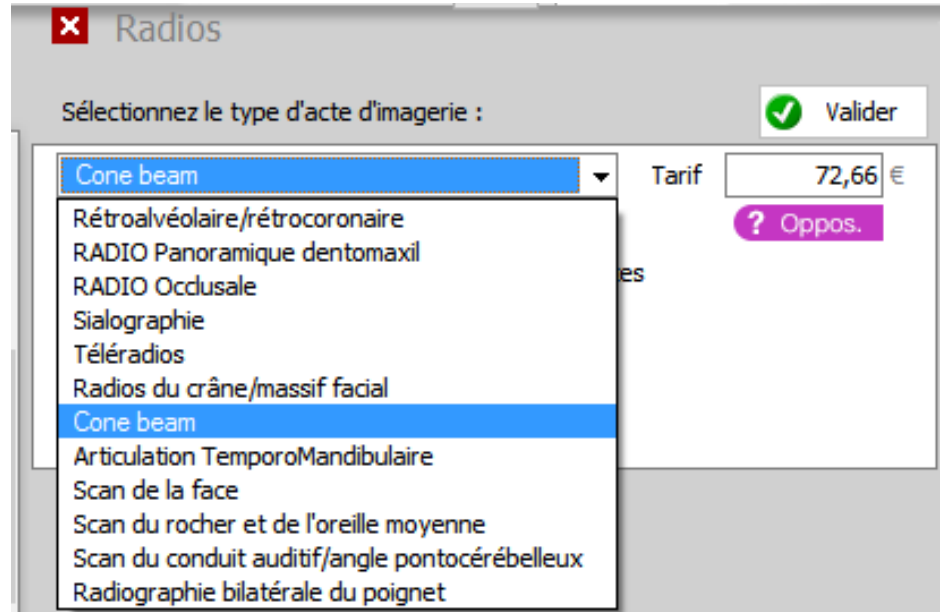

#### Radiographies  $\alpha$

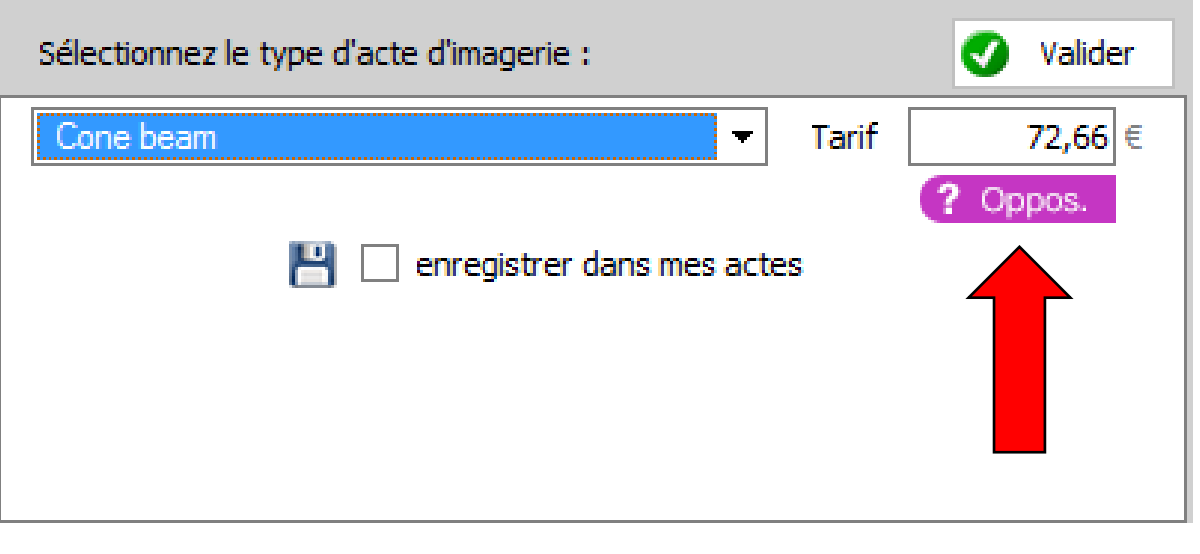

#### •Radio Cone Beam

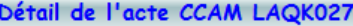

LAQK027 - Radiographie volumique par faisceau conique [cone beam computerized tomography][CBCT] du maxillaire, de la mandibule et/ou d'arcade dentaire

Référentiel CCAM Résumé

#### Cone beam

Cet acte est non remboursable et à honoraires libres dans les cas suivants :

- · lors du bilan implantaire :
- · pour la pose d'implant intrabuccal.

(sauf dans les cas de prise en charge (pour agénésies dentaires multiples liées à une maladie rare ou des suites d'une tumeur)

Cet acte est à tarif opposable à 72,66 €, quel que soit le nombre de reconstitutions réalisées, pour l'évaluation diagnostique et/ou préopératoire :

- · d'atypie anatomique en endodontie ;
- · de pathologie maxillomandibulaire et/ou dento-alvéolaire ;
- · de pathologie osseuse de l'articulation temporomandibulaire dans les situations où les informations indispensables n'ont pas été apportées par l'examen clinique et la radiographie. Environnement : respect d'un programme d'assurance qualité incluant des procédures de contrôle

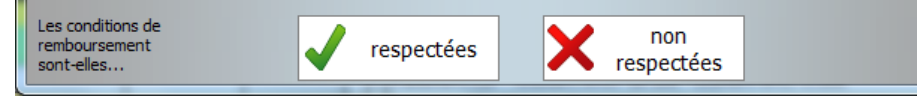

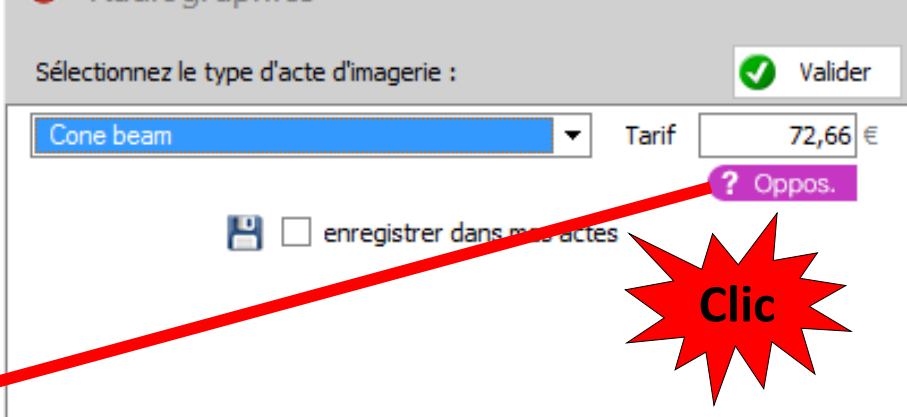

#### Détail de l'acte CCAM LAQK027

 $\boldsymbol{\mathsf{x}}$ 

? Oppos.

LAQK027 - Radiographie volumique par faisceau conique [cone beam computerized tomography][CBCT] du maxillaire, de la mandibule et/ou d'arcade dentaire

#### Résumé Référentiel CCAM

LAQK027 : L : Os, articulations et tissus mous de la tête, du cou ou du tronc A : Squelette du crâne, de la face ou sans précision (sauf mâchoire) Q : Observer, guider - K : Acte par rayon X, sans accès

**8** Radiographies

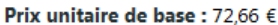

Supplément de charge en cabinet : 0,00 €

Type d'acte : Acte isole

Modificateurs applicables : Radiologie conventionnelle ou scanographie patient < 5 ans, Actes en urgence dimanche ou jour ferie, Acte réalisé en urgence par les pédiatres et médecins généralistes de 20h à 00h, Urgence hors pediatres et omnipraticiens nuit 20 h - 8 h, Radiographie realisee par radiologue

Catégorie médicale : Valeur sans signification

Conditions Générales : Pris en charge et remboursable

Admission au remboursement : Acte remboursable

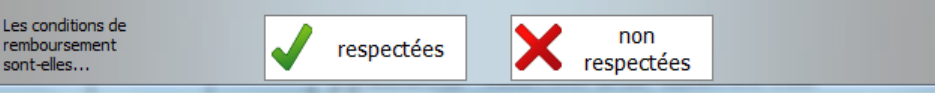

K.

Sur Ameli.fr

- Radio Cone Beam
- Les conditions sont respectées
	- L'acte passe en acte opposable
- Les conditions ne sont pas respectées
	- L'acte passe en non pris en charge NR

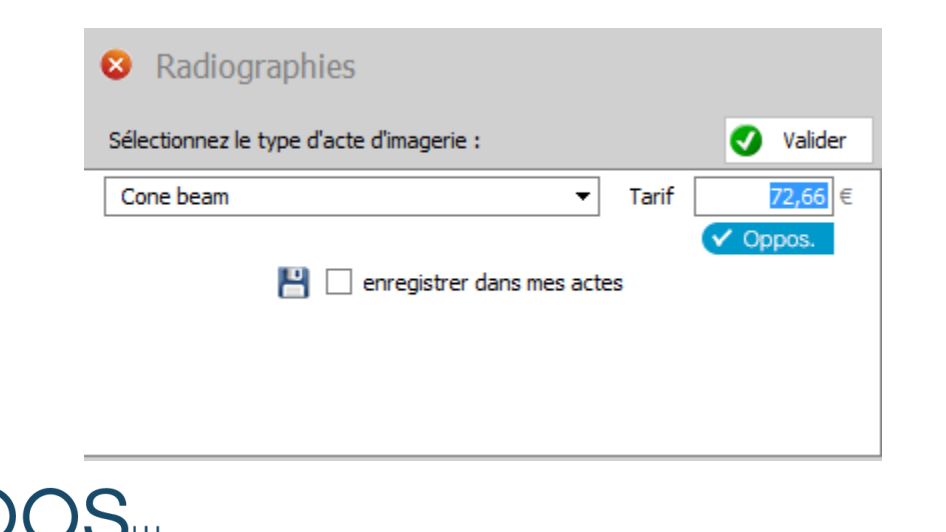

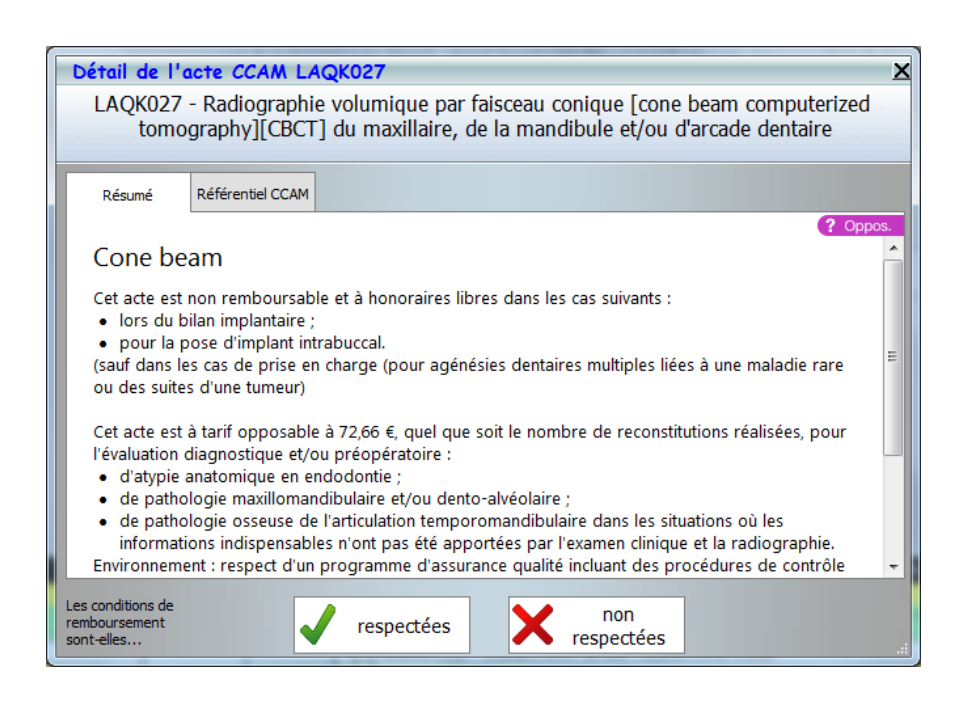

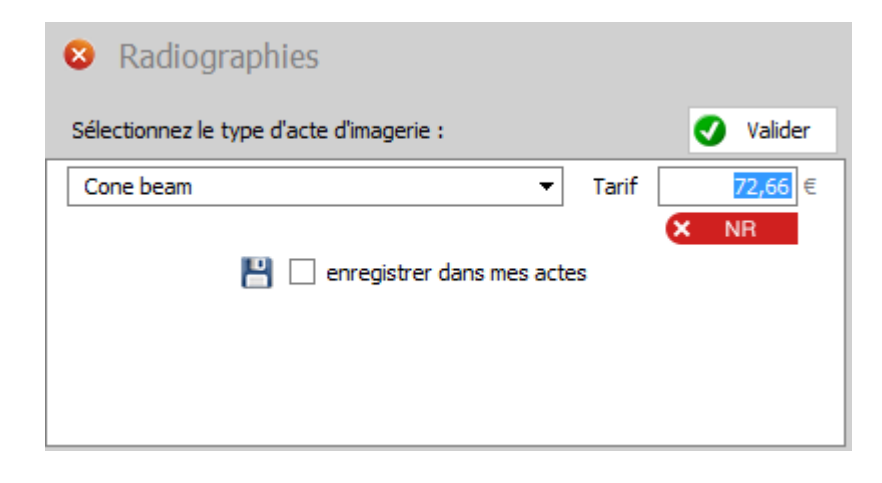

#### •Et ainsi de suite pour les autres types de radio

#### Radios  $\vert\mathbf{x}\vert$ Valider Sélectionnez le type d'acte d'imagerie : M Rétroalvéolaire/rétrocoronaire 7,98 € Tarif  $\overline{\mathbf{v}}$ Rétroalvéolaire/rétrocoronaire  $\vee$  Oppos. RADIO Panoramique dentomaxil RADIO Occlusale Sialographie **Téléradios** Radios du crâne/massif facial Cone beam Articulation TemporoMandibulaire Scan de la face Scan du rocher et de l'oreille moyenne Scan du conduit auditif/angle pontocérébelleux Radiographie bilatérale du poignet

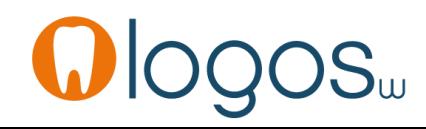

- Pour sortir d'un assistant
- Clic sur la croix
- Retour dans la fenêtre principale des assistants

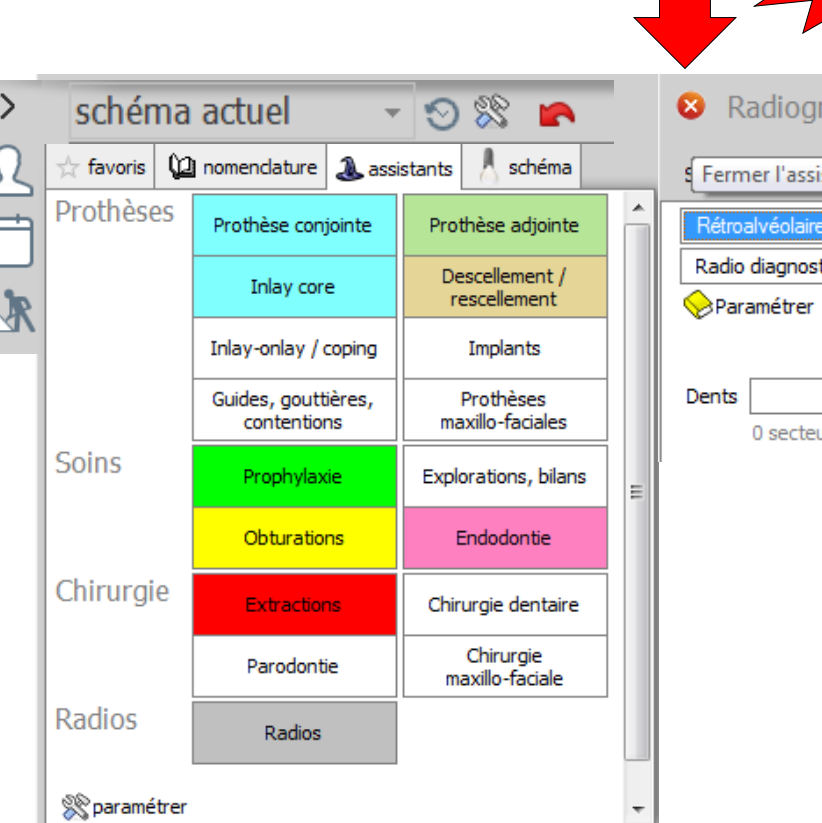

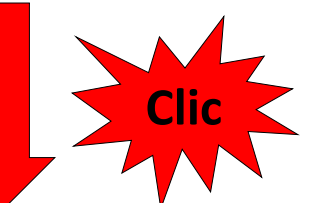

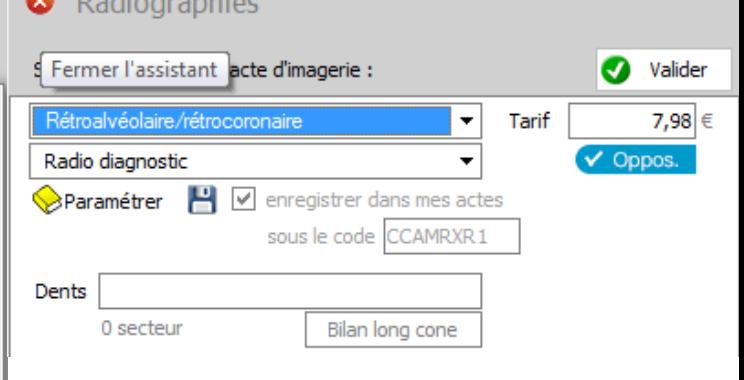

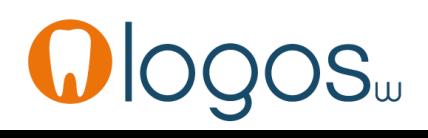

#### De nouvelles règles de facturation CCAM sont applicables au 12 novembre 2015.

Intégrées dans les assistants

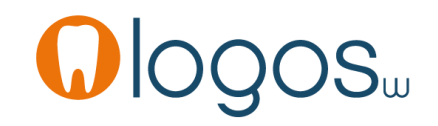

www.logosw.net

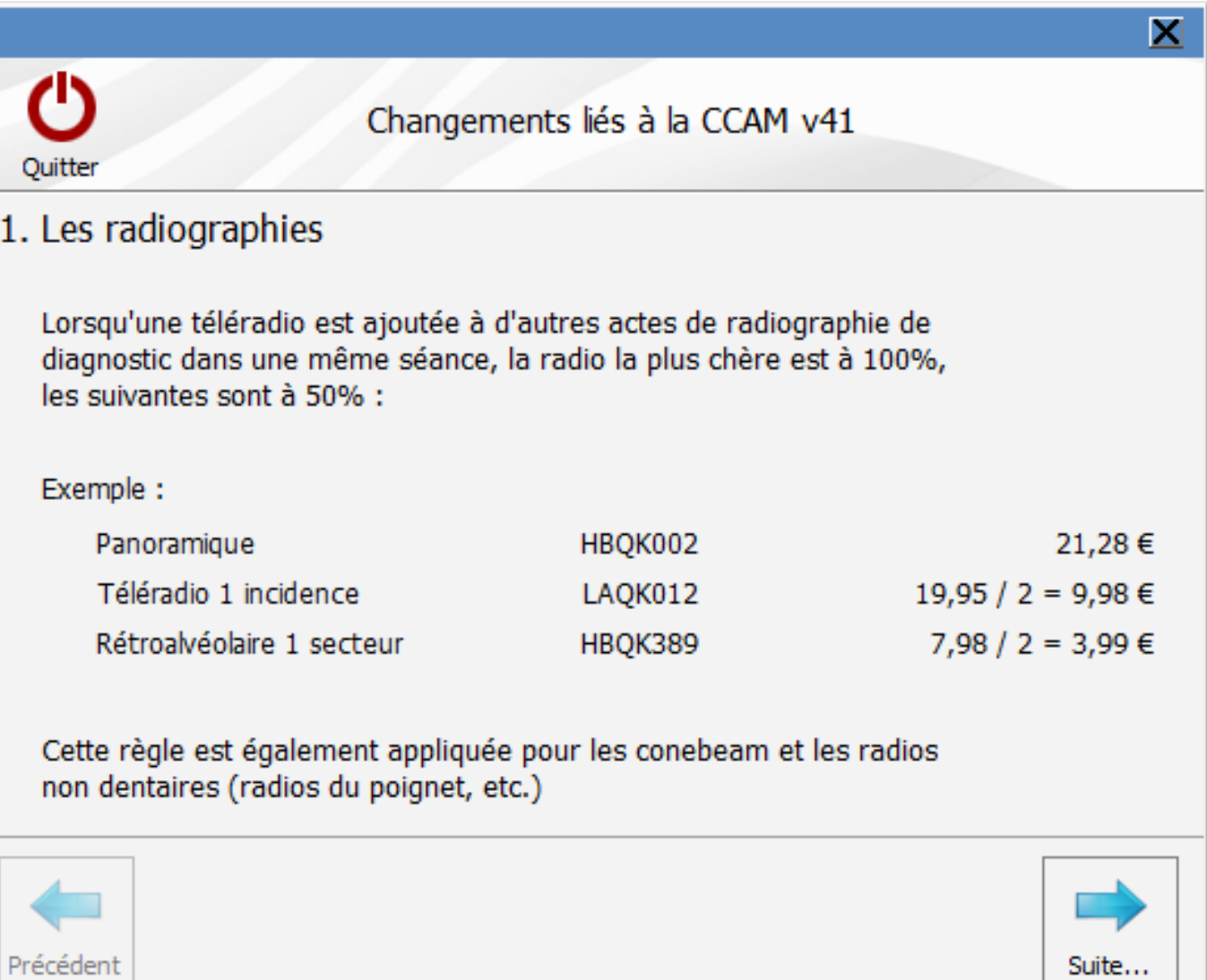

www.logosw.net

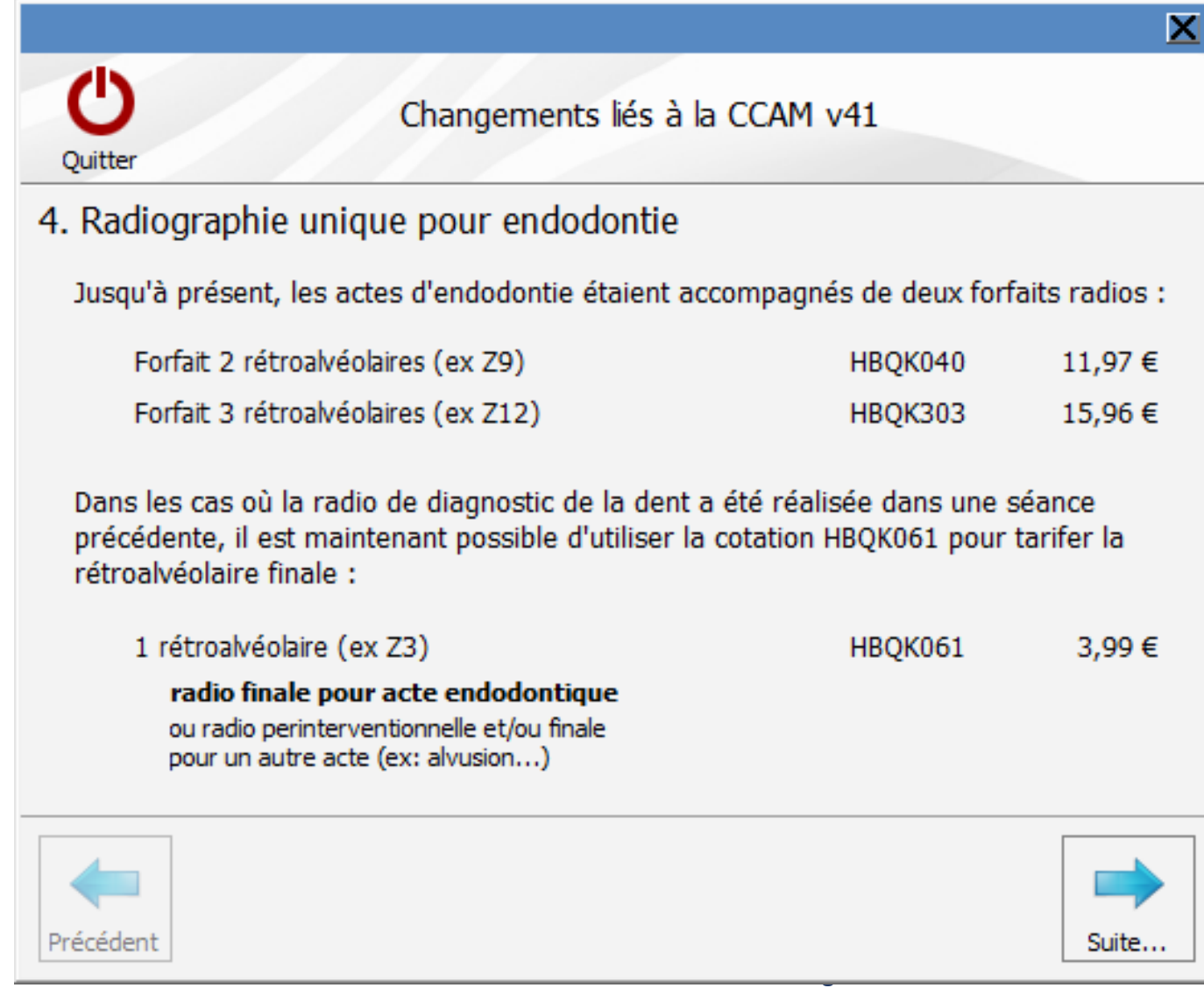

### CCAM dentaire

#### **La CCAM pour les nuls**  $\left| \frac{1}{2} \right|$

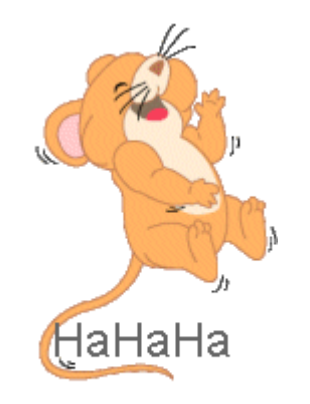

#### Plus simple, c'est difficile !....

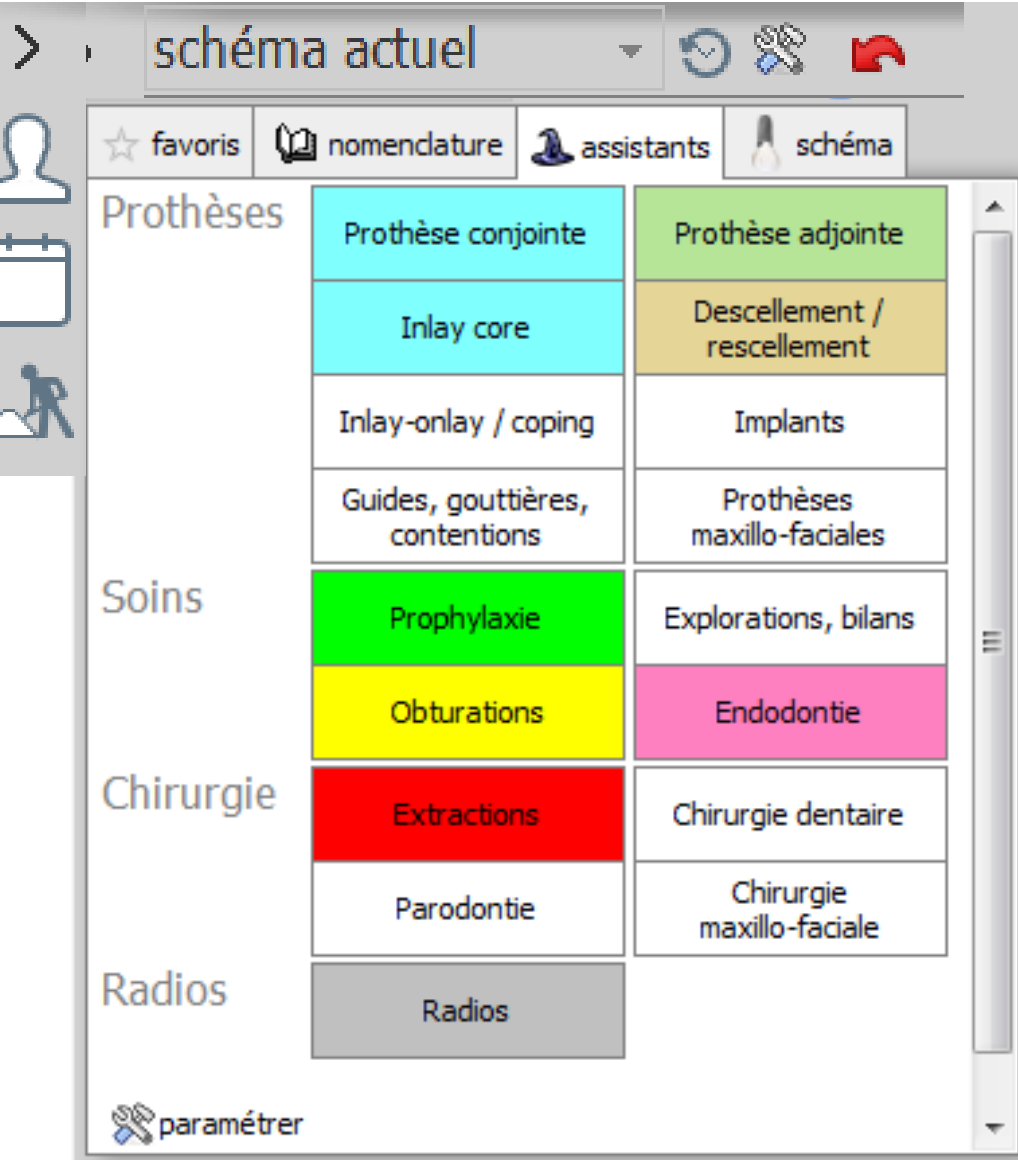

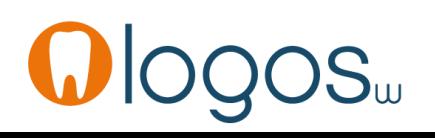